# **Corso di Laboratorio di Informatica**

Per Ingegneria Elettrica e Ingegneriadelle Telecomunicazioni A.A. 2007/2008

## **Docente**

Dr. Francesco FontanellaE-mail: fontanellaXXXunicas.it\* http: webuser.unicas.it/fontanella

(\*) Le XXX vanno sostituite con la @

## **Home page del corso**

#### **http://webuser.unicas.it/fontanella/LabInfo0708/LabInfo0708.htm**

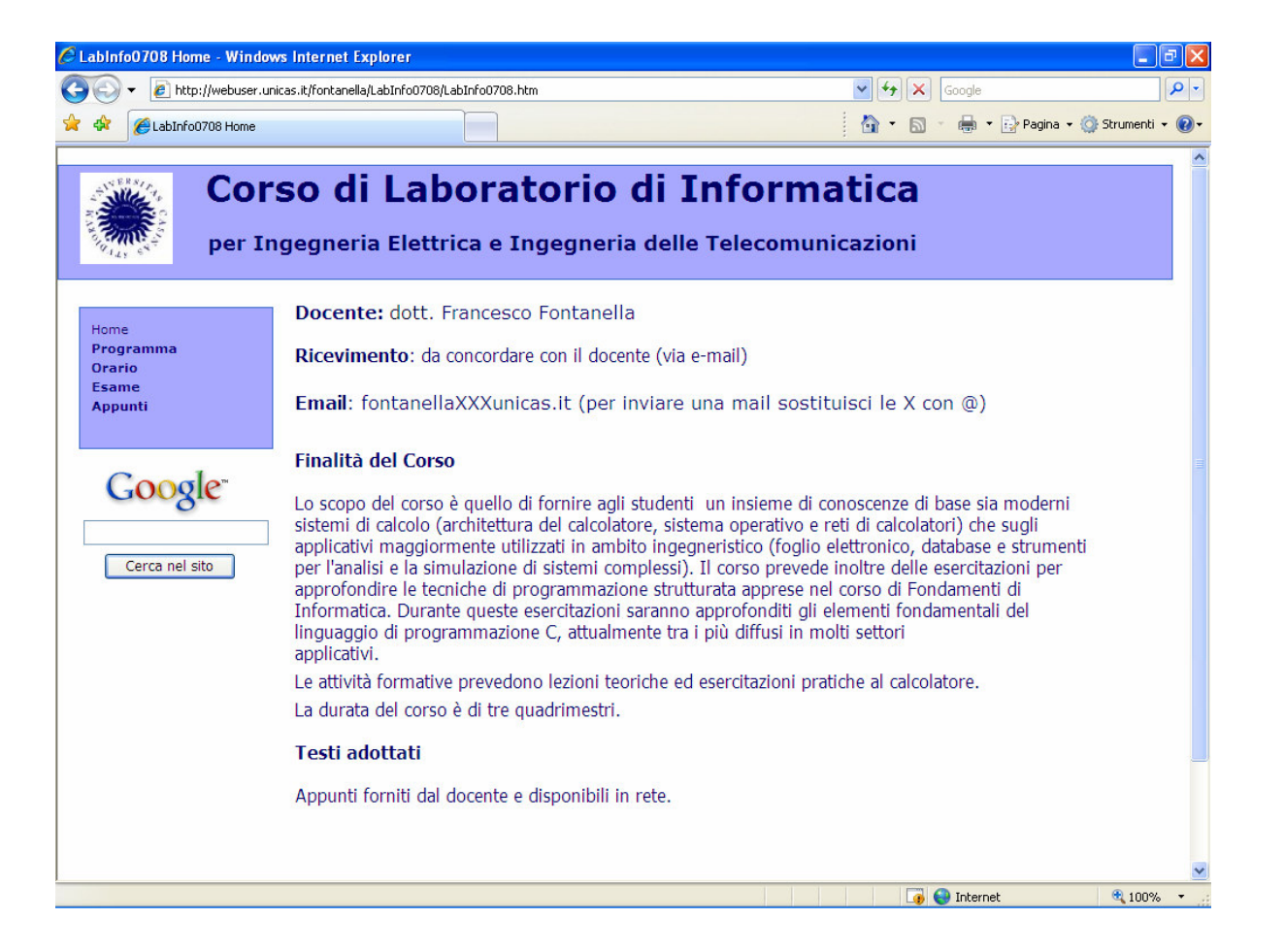

## **Struttura del Corso**

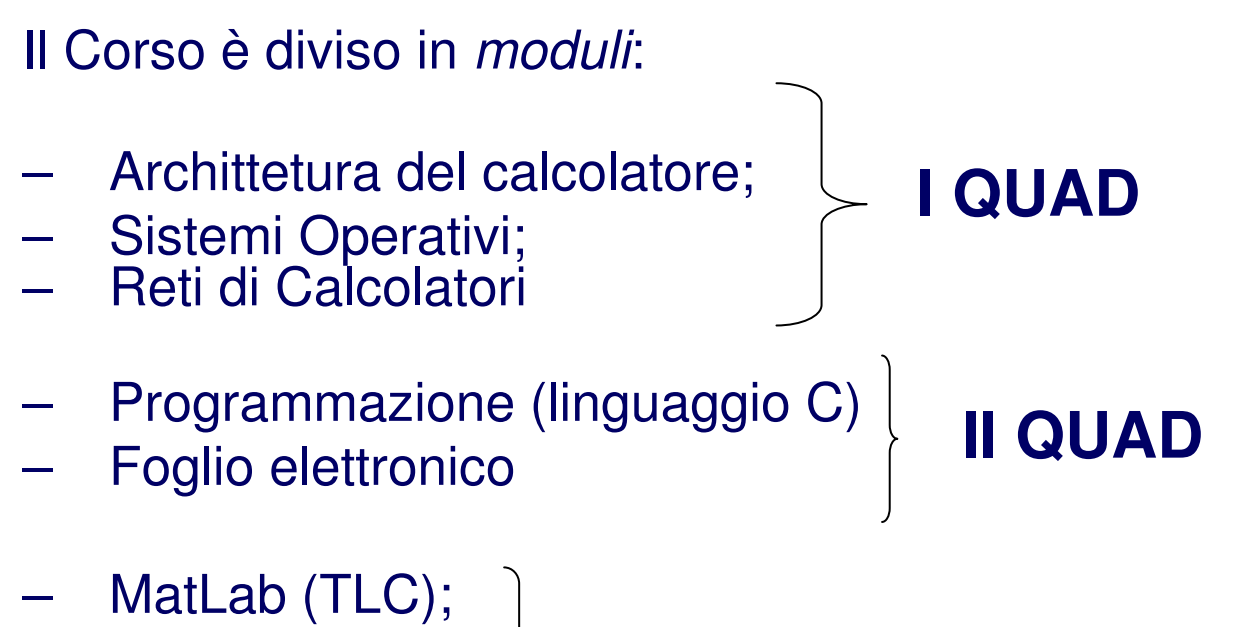

- **Hart Committee** Access (TLC);
- **Hart Committee** CAD (Elettrica)

**III QUAD**

## **Informazioni Varie**

#### **Esame**

 L'esame prevede il superamento di una prova per ognuno dei moduli previsti.

### **Appunti**

Appunti ed esercizi forniti dal docente reperibili sulla home page del corso.

## **Definizioni per "Informatica"**

- $\mathcal{L}_{\mathcal{A}}$ Scienza della rappresentazione e dell'elaborazione dell'**informazione**;
- $\mathcal{L}_{\mathcal{A}}$ **ACM** (Association for Computer Machinery)

Studio sistematico degli algoritmi che descrivono e trasformano l'informazione: la loro teoria, analisi, progetto, efficienza, realizzazione <sup>e</sup> applicazione.

## **Tre concetti Fondamentali**

- Calcolo;
- Algoritmo;
- Automa (o anche macchina);

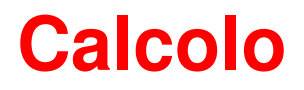

#### Un **Calcolo**\* è un processo che trasforma uno o più ingressi in uno o piùrisultati;

(\*) dal latino *calculus che significa* sassolino

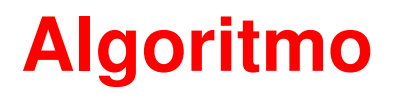

Un algoritmo\* è un insieme **finito** di istruzioni per l'esecuzione di un calcolo.

(\*) dal nome d'origine al-Khuwàrizmê del matematico arabo: Muéammad ibnMùsa (9°sec.).

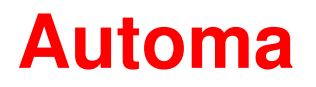

Un automa è una qualunque macchina\* in grado di interpretare delle istruzioni ed eseguirle

(\*) Qualunque dispositivo in grado di trasformare o trasmettere energia

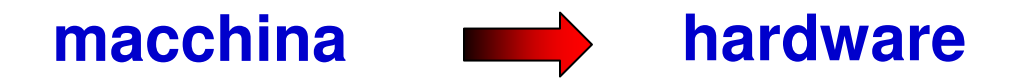

struttura fisica del calcolatore, definita dall'insieme delle unitàfunzionali che la compongono e dalle loro interconnessioni

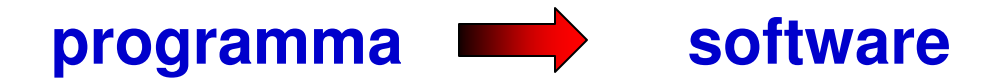

insieme di istruzioni da eseguire secondo un ordine preciso, il cui effetto è la realizzazione di uno specifico compito

#### **calcolatore<sup>=</sup> hardware <sup>+</sup> software**

**IMPORTANTE:** il collegamento tra hardware e software è costituito dal fatto che l'hardware "capisce" le istruzioni scritte nel software

## **Abaco cinese (6°sec. A.C.)**

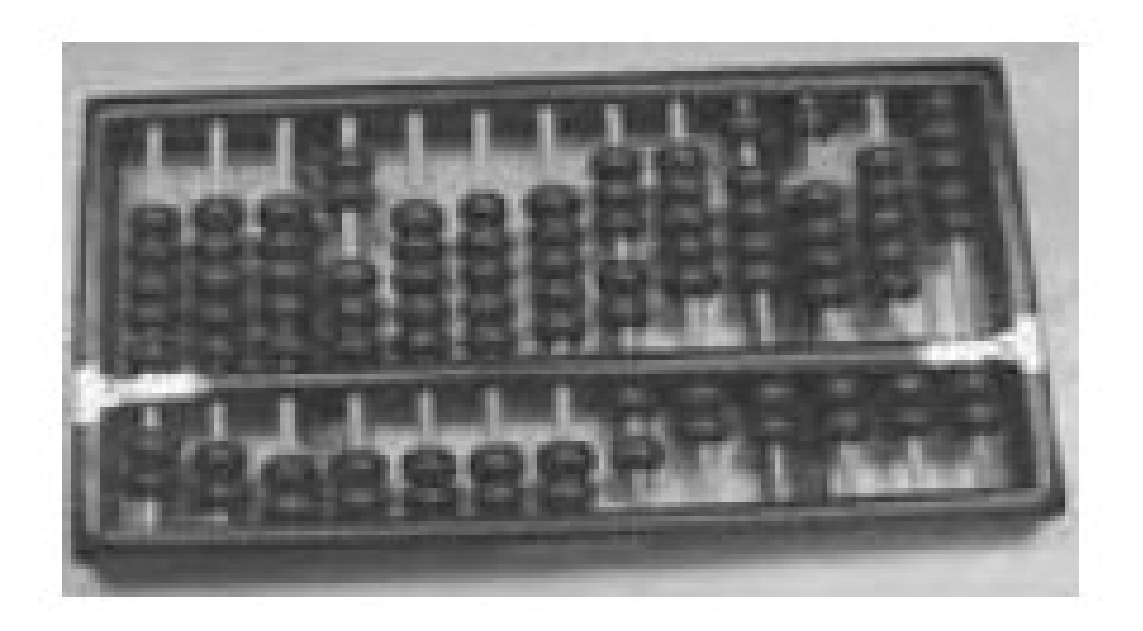

### **Pascalina (B. Pascal, 1642)addizioni e sottrazioni**

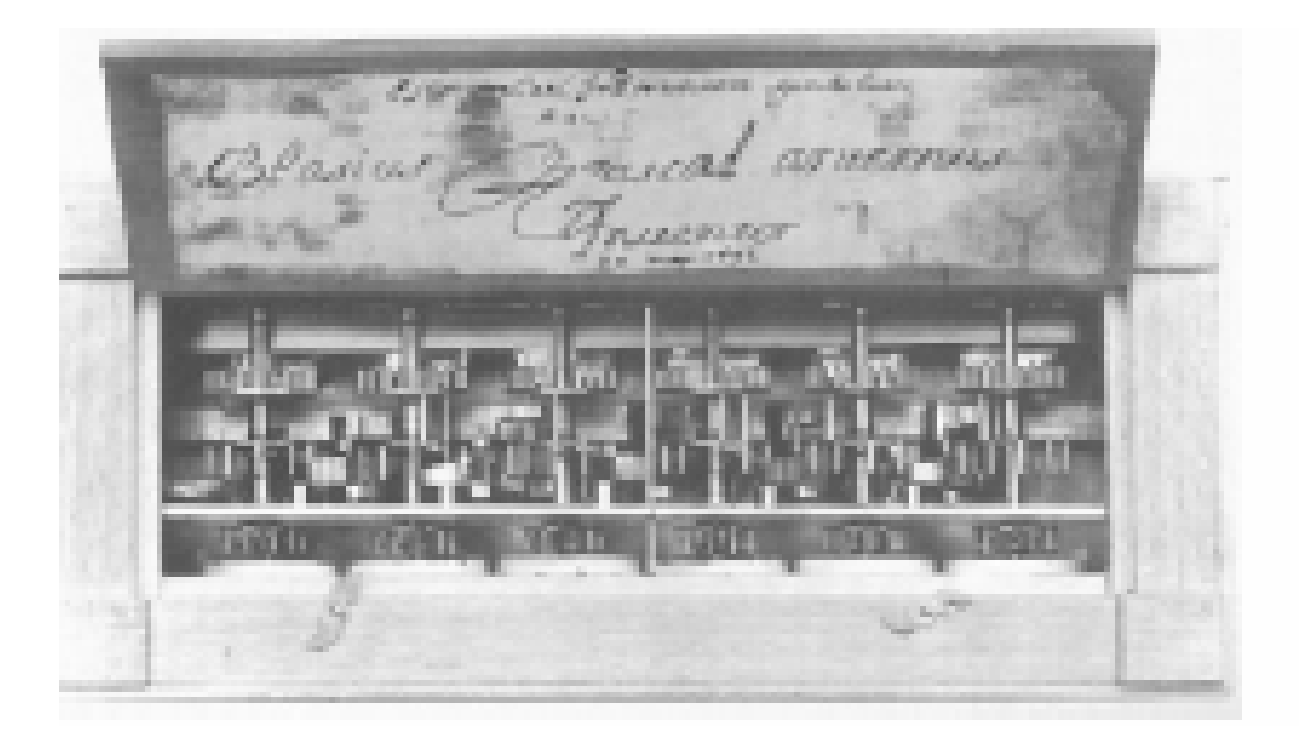

### **Calcolatrice a 4 operazioni Leibniz (1671)**

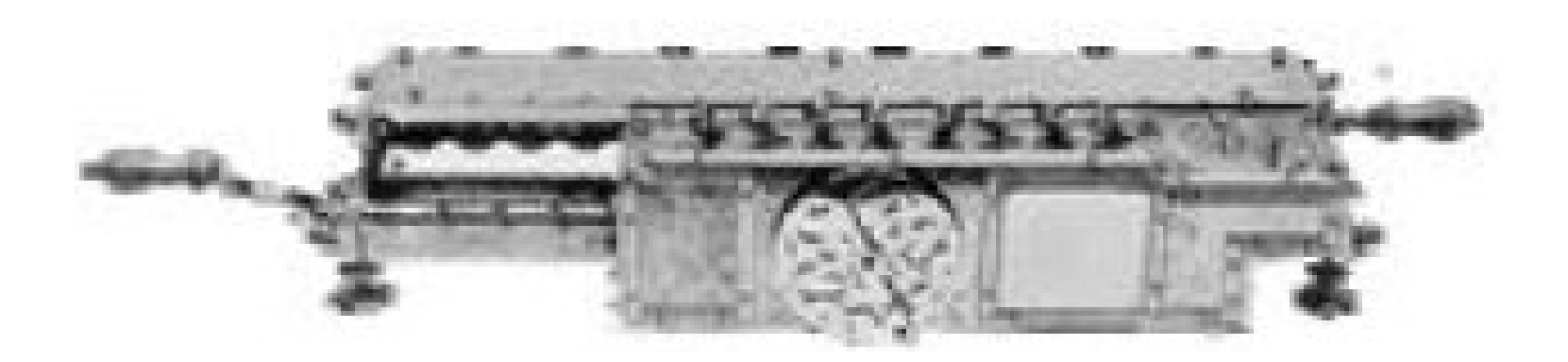

## **Analitical Engine (C. Babbage, 1834)**

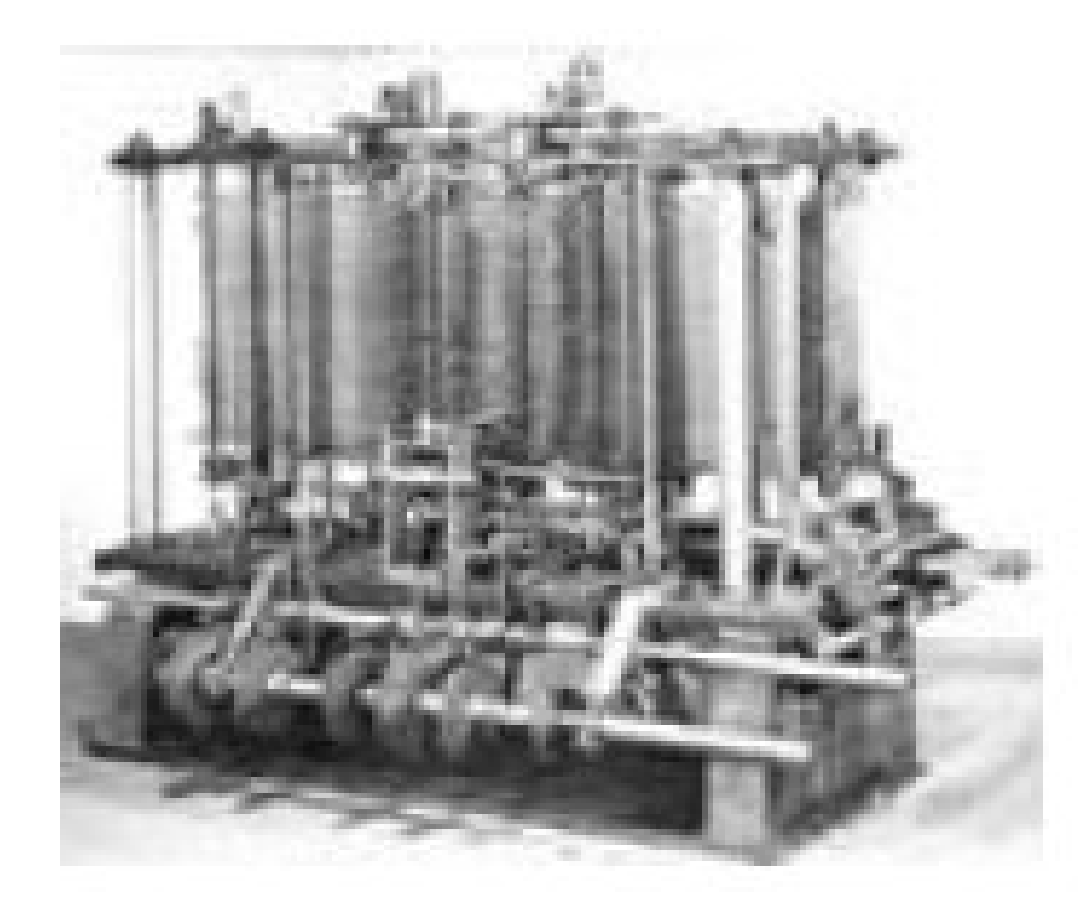

## **COLOSSUS (UK, 1943)**

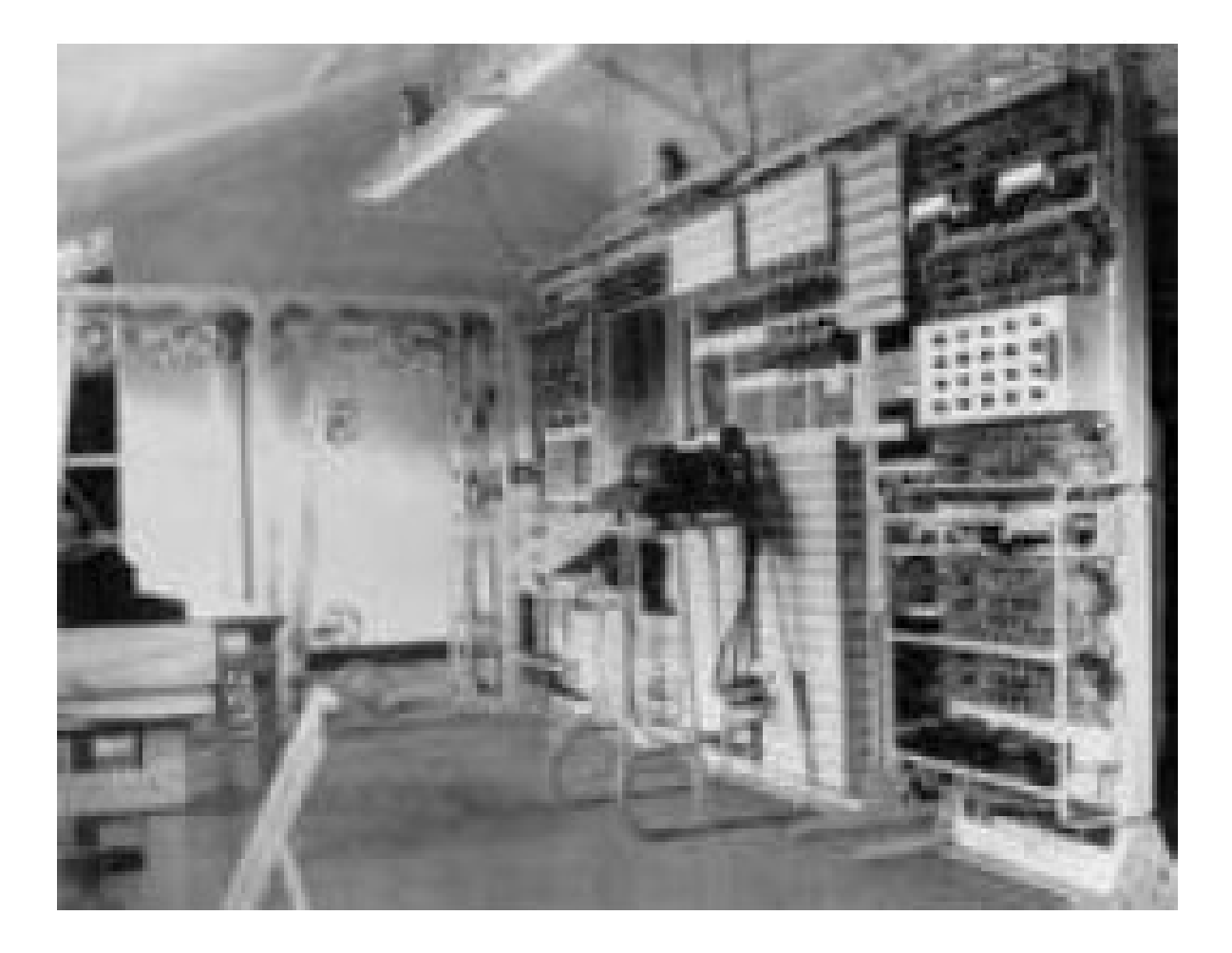

## **Intel 4000-1 (1971)(M. Faggin)**

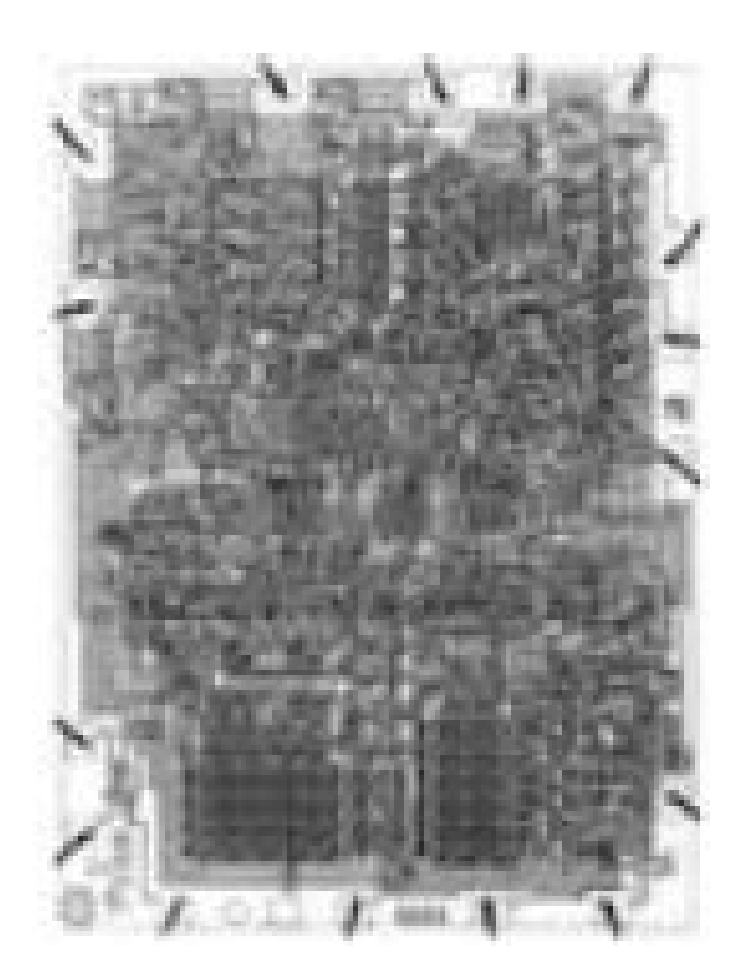

## **Caratteristiche fondamentali di un calcolatore**

- $\mathcal{L}_{\mathcal{A}}$ Riceve dati in ingresso
- $\mathcal{L}_{\mathcal{A}}$ Elabora i dati sulla base di istruzioni memorizzate e memorizza i risultati
- $\overline{\phantom{a}}$ Fornisce in uscita i risultati.

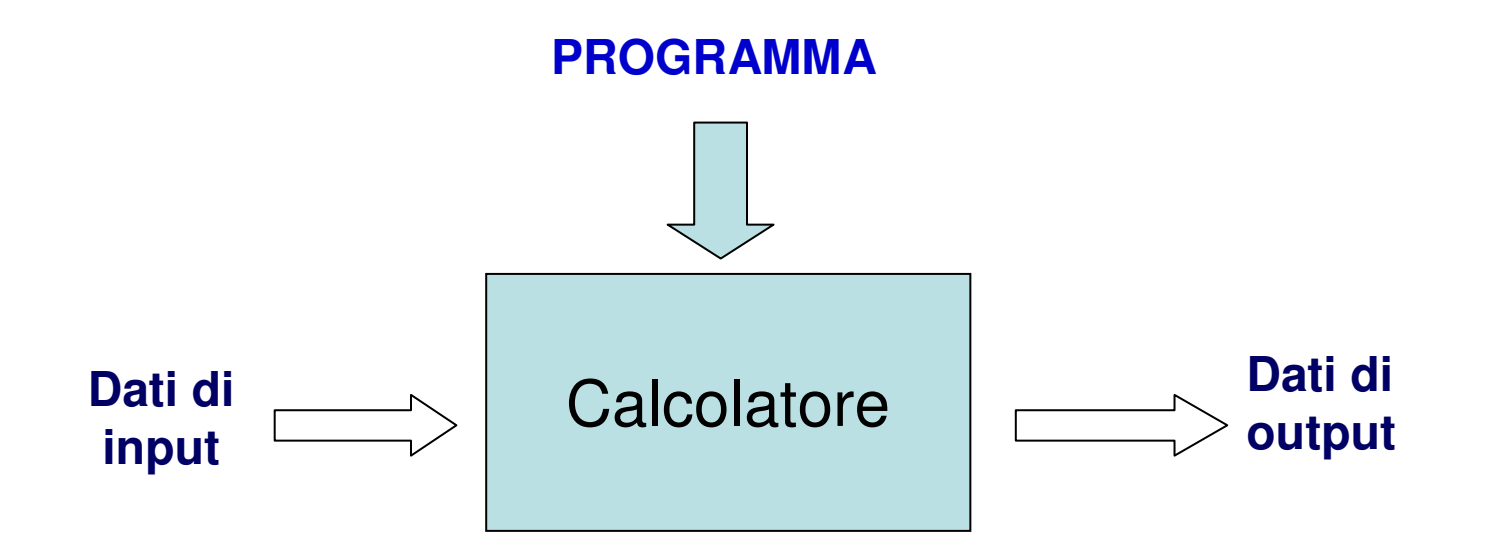

### **Modello di un Sistema di Calcolo**

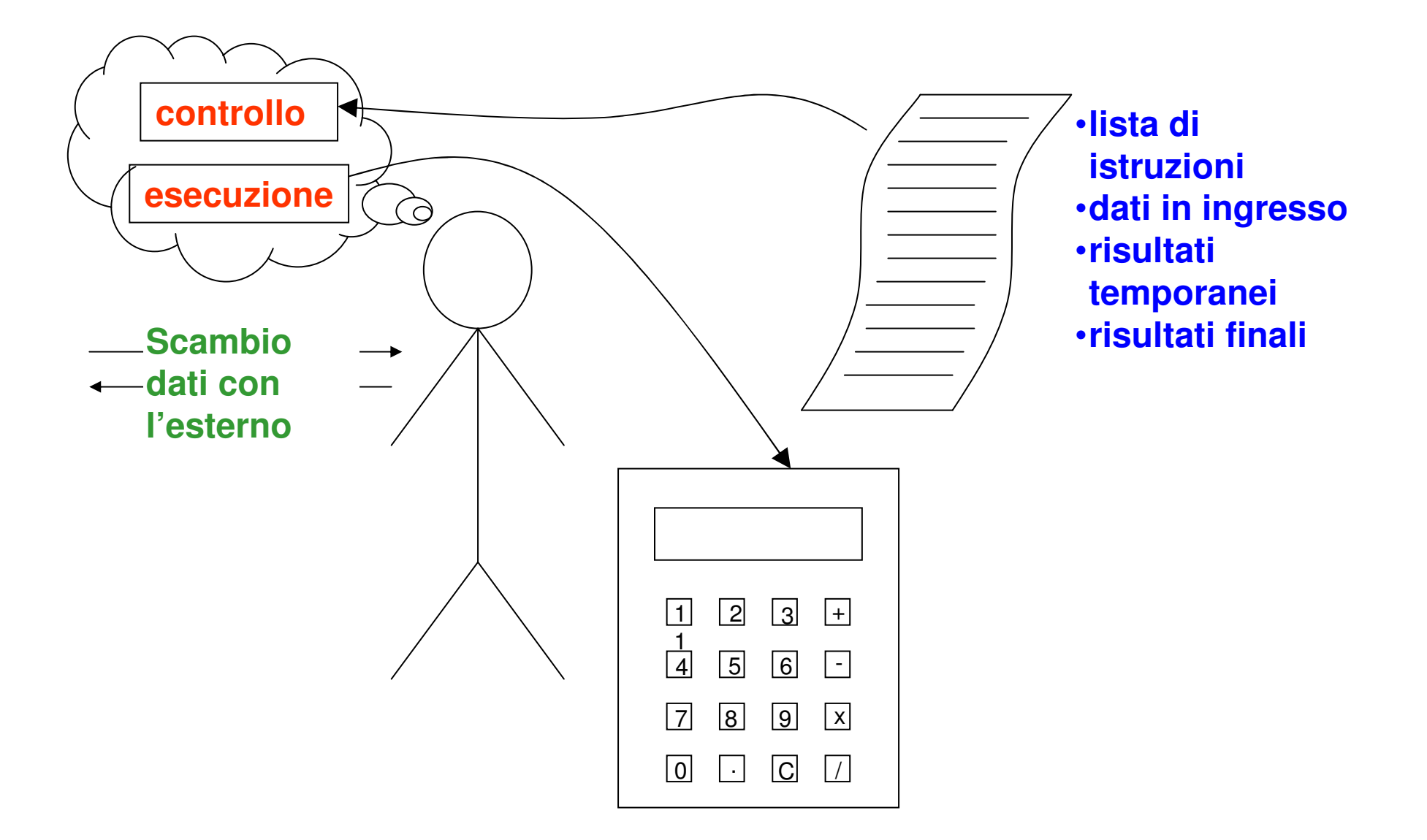

### **Il Modello di Von Neumann**

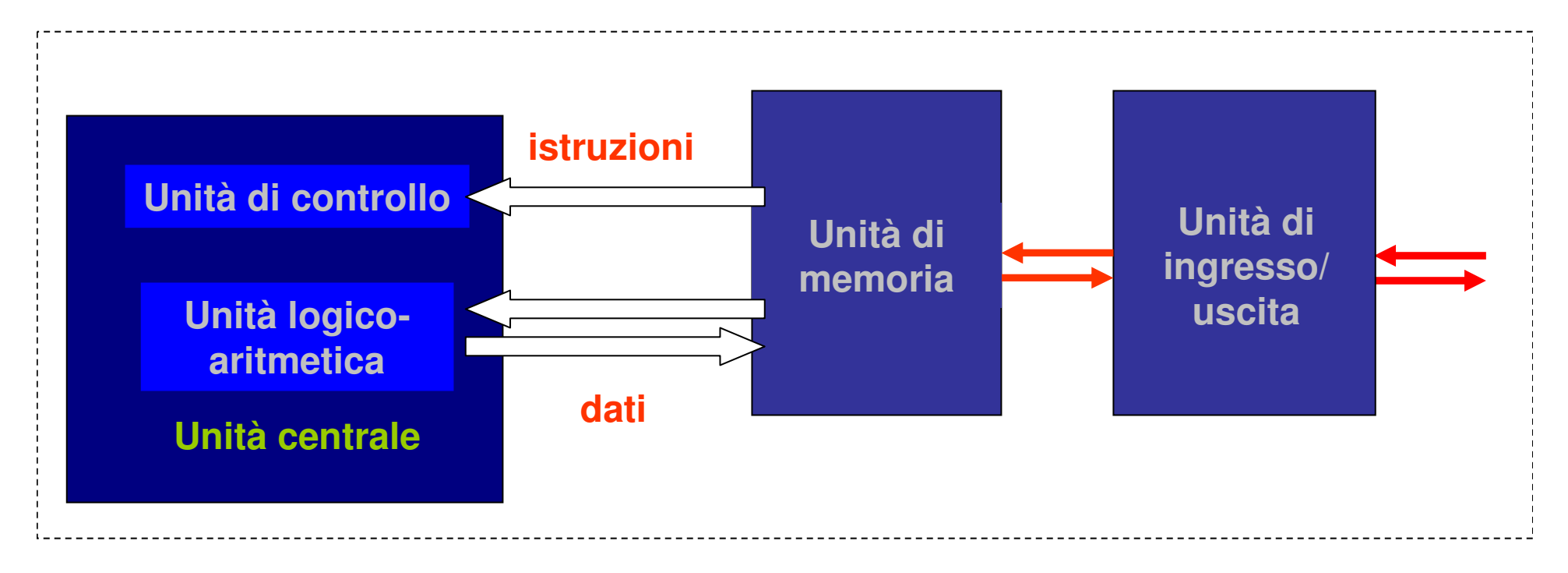

Modello logicosingole componenti flussi di dati e istruzioni

### **Un implementazione del modello di Von Neumann**

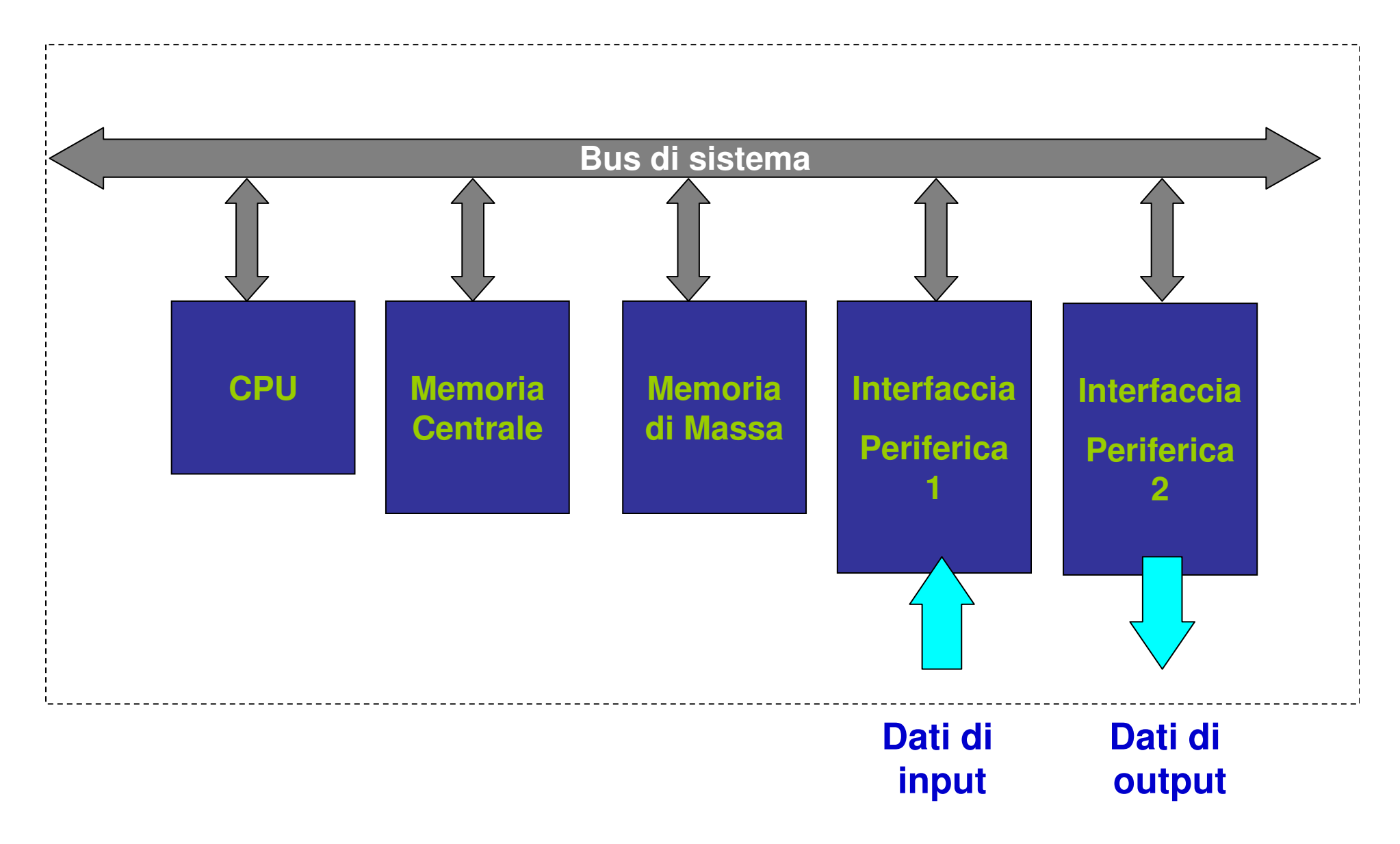

## **La memorizzazione dei dati e delle istruzioni**

La più piccola unità di informazione memorizzabile (e quindi utilizzabile) è il **bit (Binary digIT),** che può assumere valore 0 o 1.

Il dispositivo utilizzato per memorizzare un bit è un **elemento bistabile**, cioè un dispositivo elettronico che può assumere uno tra due stati stabili (es. due livelli differenti di tensione), ognuno dei quali viene fatto corrispondere a 0 o a 1 (**cella** di memoria).

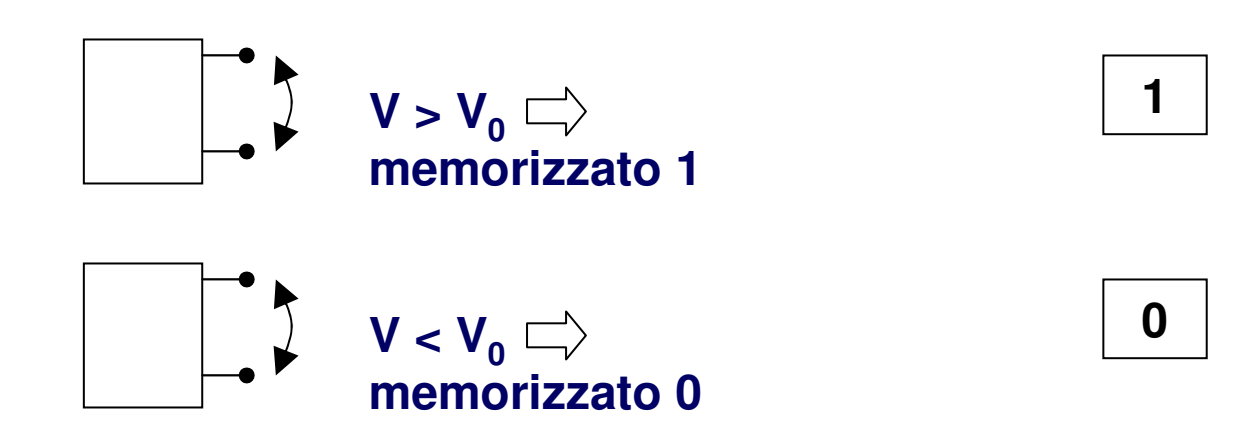

## **Operazioni possibili su una cella di memoria**

#### **Operazione di scrittura**

La cella di memoria viene caricata con un determinato valore chepermane memorizzato finchè:

- la cella viene alimentata elettricamente
- non si esegue un'altra operazione di scrittura che modificail valore precedentemente memorizzato

#### **Operazione di lettura**

 Si accede alla cella di memoria per consultarne il valore e copiarlo su un'altra cella di memoria, senza alterarne il contenuto

#### **NOTA**

 Non su tutte le celle di memoria sono possibili entrambe le operazioni di lettura e scrittura.

## **Insiemi di Bit**

Con un solo bit è possibile gestire un'informazione binaria, cioè un'informazione che può specificare uno tra due valori possibili (es. un punto di un'immagine bianco o nero).

Quanti stati possibili può assumere un insieme di bit ?

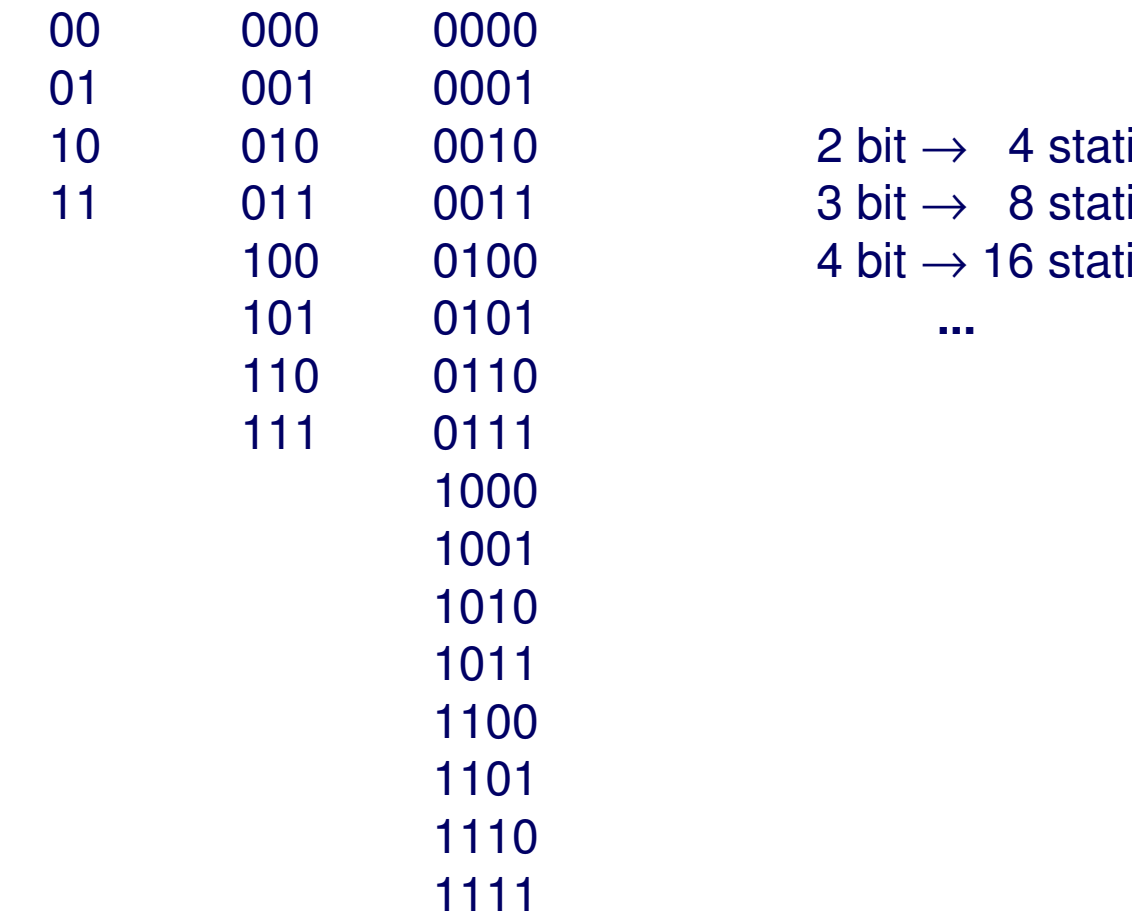

 $\rightarrow$  4 stati $\rightarrow$  8 stati → 8 stati<br>→ 16 stati

## **Il registro di memoria**

**Un insieme di N celle elementari può assumere uno tra 2N stati possibili.**

Un tale insieme è organizzato in un **registro** di memoria.

Il registro costituisce un supporto per la memorizzazione di un'informazione che può assumere uno tra 2<sup>N</sup> valori possibili. In particolare un insieme di 8 bit forma un **byte**.

Sul registro sono possibili operazioni di lettura e scrittura che interessano contemporaneamente tutte le celle di memoria contenute nel registro.

## **Il problema della codifica**

Un calcolatore può trattare diversi tipi di dati: numeri (interi, reali), testo, immagini, suoni, ecc. che vanno comunque memorizzati su registri di memoria.

È quindi necessario adottare una **codifica** del tipo di dato considerato: occorre, cioè,

**mettere in corrispondenza biunivoca i valori del tipo con gli stati che può assumere il registro**.

## **Alcuni Esempi di Codifica**

registro da un byte ⇒ 28 = 256 stati possibili.<br>Che cosa è possibile codificare ? Che cosa è possibile codificare ?

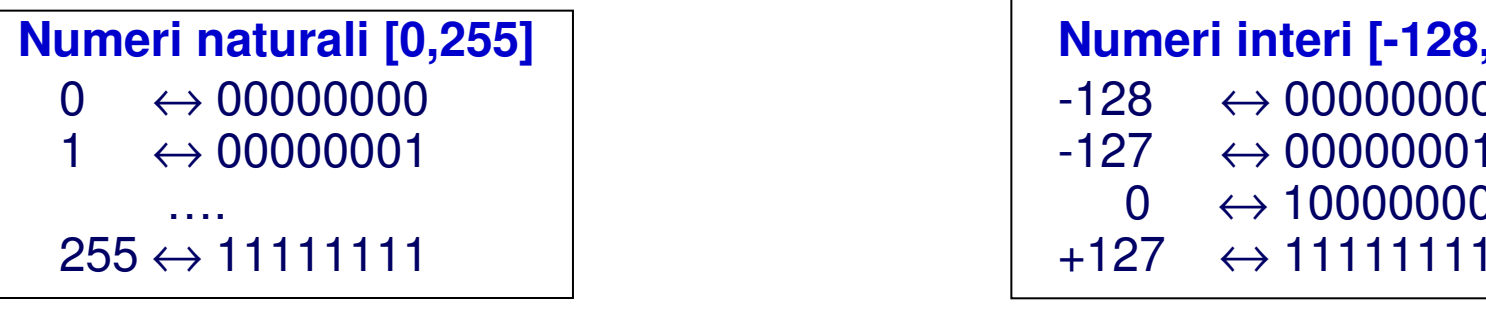

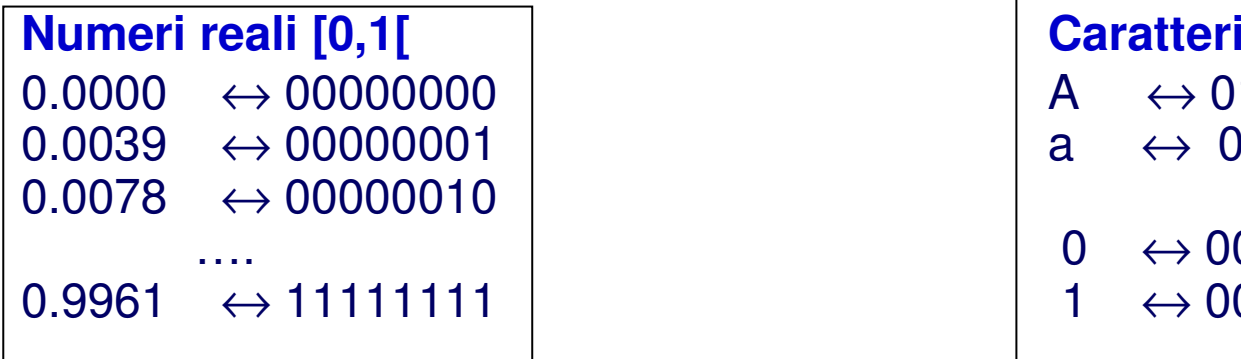

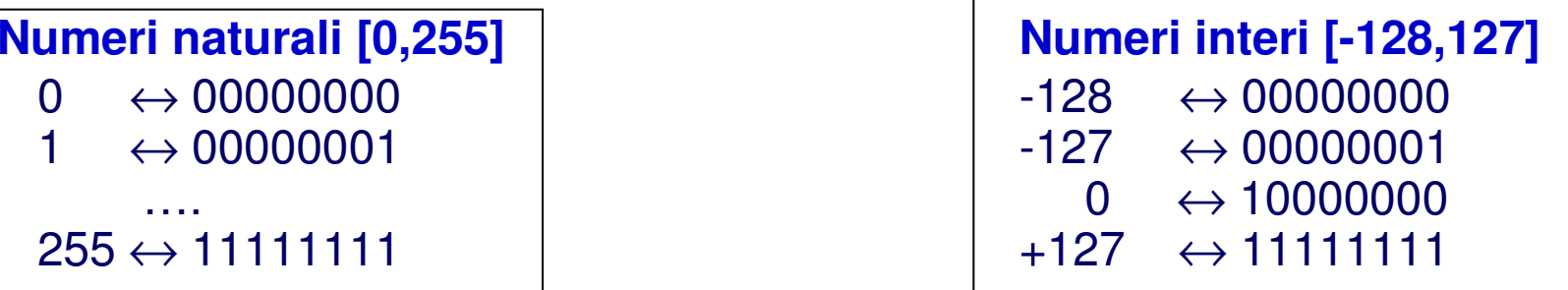

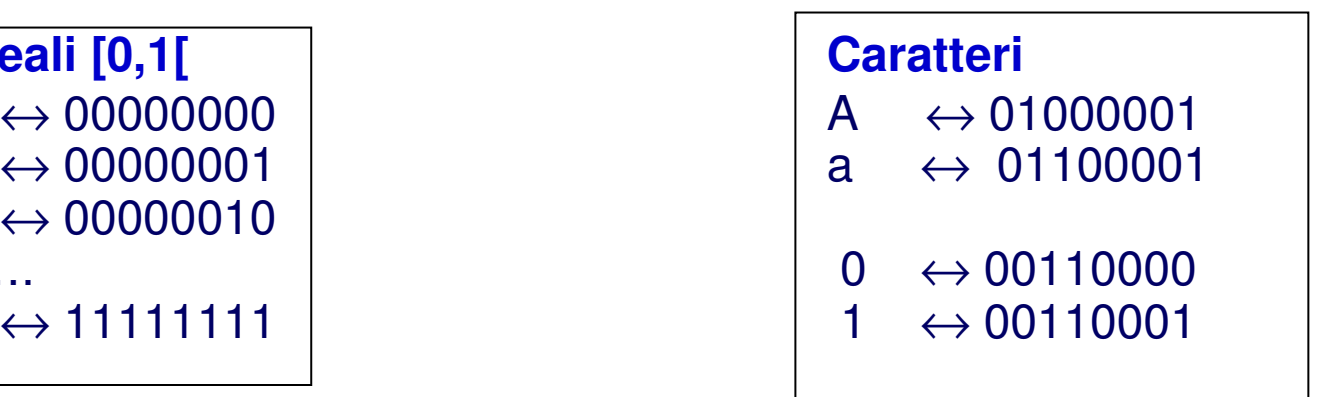

**La codifica implica una rappresentazione dei dati limitata e discreta**

## **Codifica delle istruzioni**

Oltre ai dati, è necessario memorizzare anche le **istruzioni**, cioè le singole azioni elementari che l'unità centrale può eseguire.

Nello specificare un'istruzione, bisogna precisare l'<u>operazione</u> da compiere e i <u>dati</u> coinvolti nell'operazione.

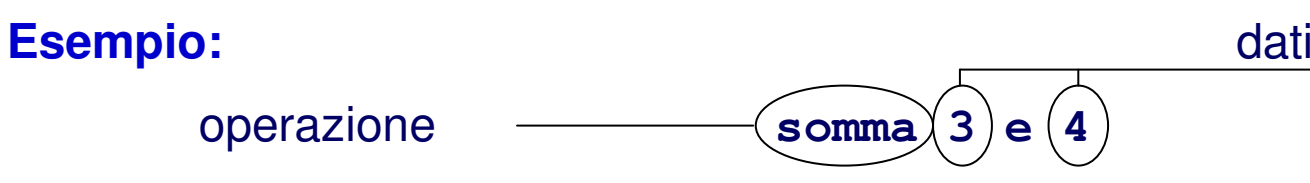

Come rappresentare le operazioni ?

L'insieme delle diverse operazioni che l'unità centrale è in grado di eseguire è **finito**e quindi è possibile codificarlo con un certo numero di bit (**codice operativo**).

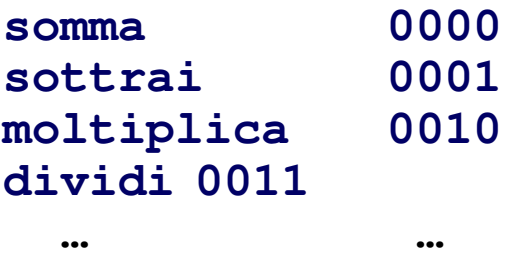

## **Formato delle Istruzioni**

Una istruzione sarà quindi rappresentabile da una sequenza di bit divisa in due parti:

- un codice operativo
- un campo operandi (1, 2 o più operandi)

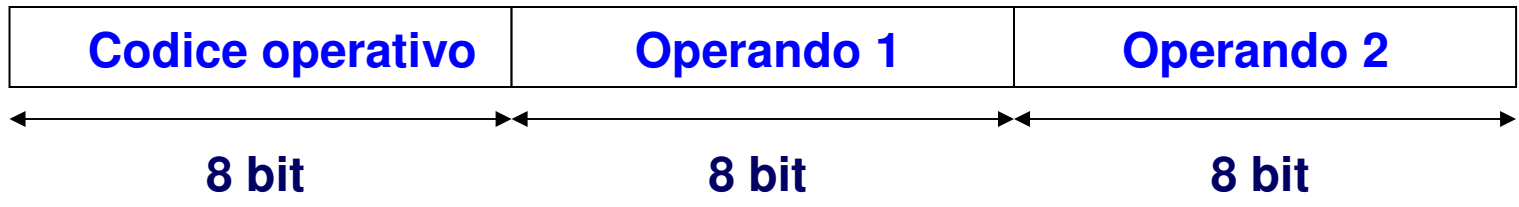

## **CPU (Central Processing Unit)**

#### **Funzione:**

**eseguire i programmi immagazzinati in memoria principale prelevando le istruzioni (e i dati relativi), interpretandole ed eseguendole una dopo l'altra**

- **E' formata da:**
- **unità di controllo**
- **unità logico aritmetica**
- **registri**

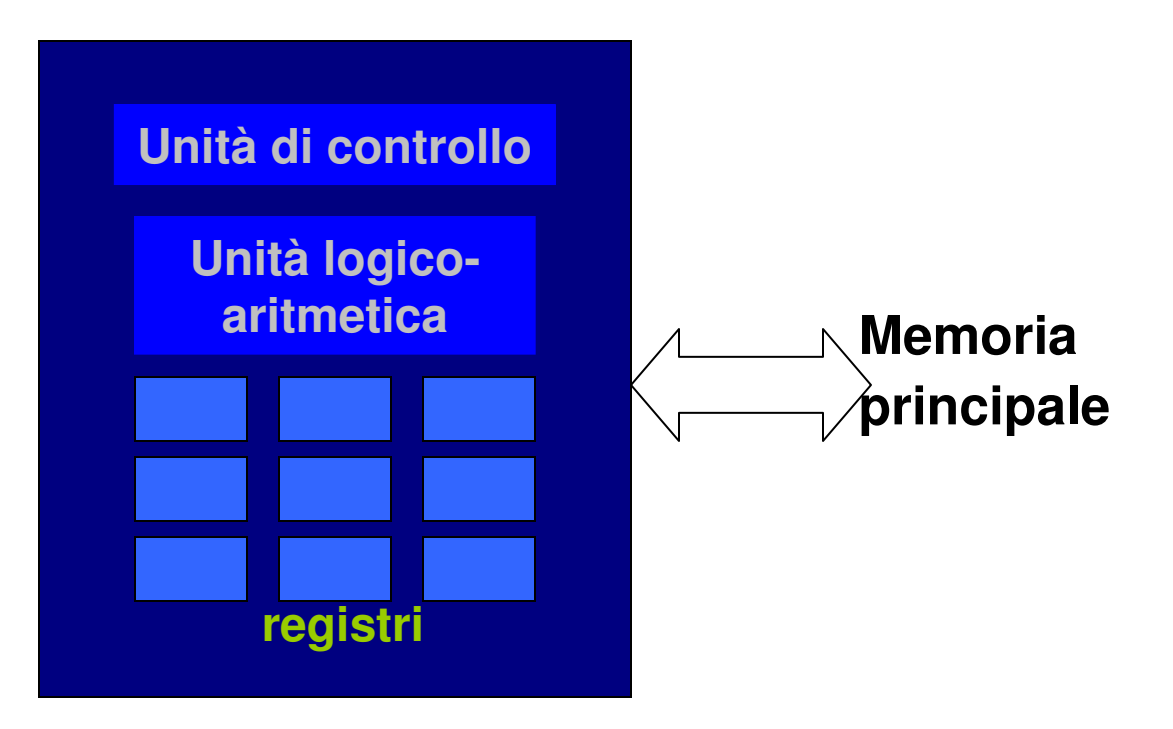

## **L'Unità di controllo (1/2)**

**E' l'unità che si occupa di dirigere e coordinare le attività interne alla CPU che portano all'esecuzione di una istruzione**

### **L'esecuzione di una istruzione avviene attraverso alcune fasi:Fetch**

 L'istruzione da eseguire viene prelevata dalla memoria e trasferita all'interno della CPU

#### **Decode**

 L'istruzione viene interpretata e vengono avviate le azioni interne necessarie per la sua esecuzione

#### **Operand Assembly**

 Vengono prelevati dalla memoria i dati su cui eseguire l' operazione prevista dalla istruzione

#### **Execute**

 Viene portata a termine l'esecuzione dell'operazione prevista dalla istruzione

#### **Store**

Viene memorizzato il risultato dell'operazione prevista dalla istruzione

## **L'Unità di controllo (2/2)**

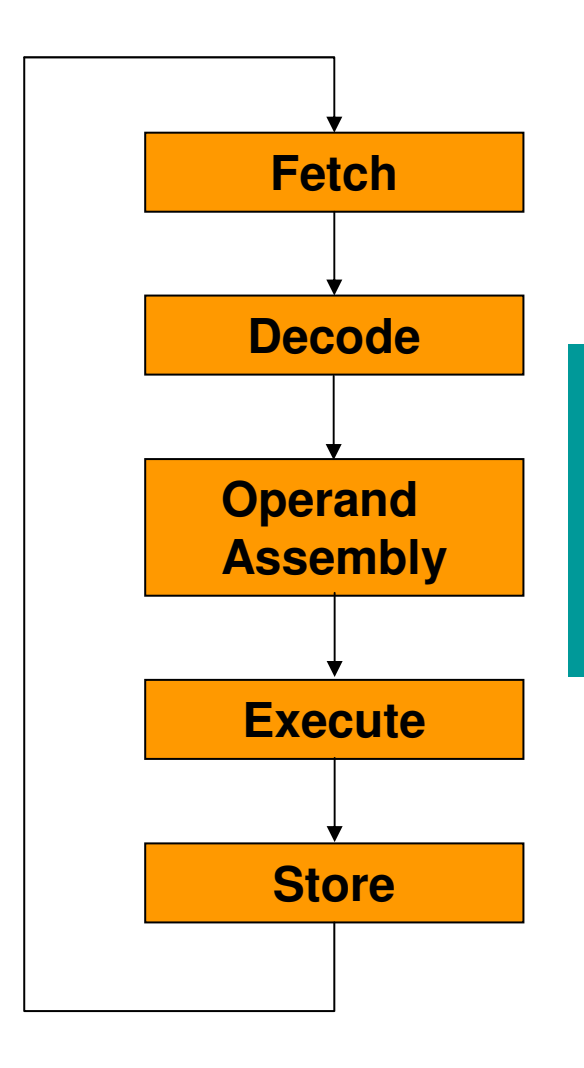

**L'unità di controllo realizza in ciclo le fasi per eseguire la sequenza di istruzioni che costituiscono il programma**

## **L'Unità Logico Aritmetica**

**E' l'unità che si occupa di realizzare le operazioni logiche ed aritmetiche eventualmente richieste per eseguire un'istruzione**

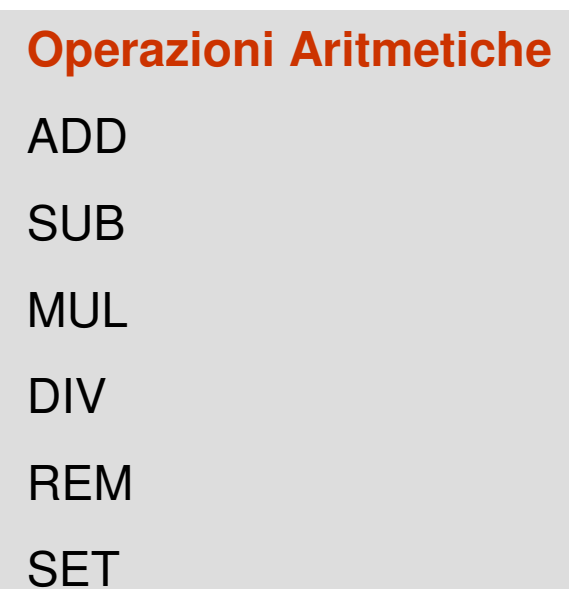

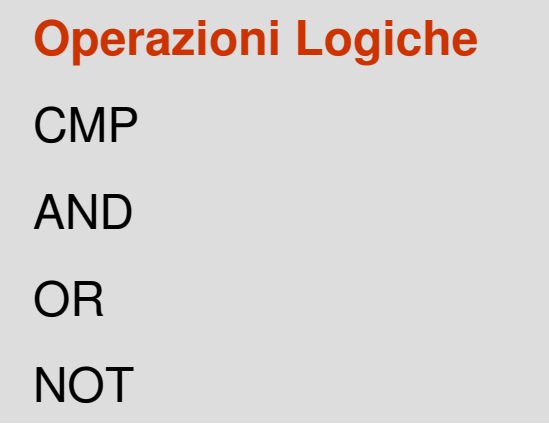

## **I registri**

**Hanno la funzione di memorizzare all'interno della CPU dati e istruzioni necessari all'esecuzione**

### •**Registri generali**

- •**Registri speciali**
	- •Program Counter (PC)
	- •Mem. Address Reg. (MAR)
	- •Mem. Data Register (MDR)
	- •Istrunction Register (IR)

**I registri speciali non sono accessibili dalle istruzioni**

### **Connessione della CPU con il sistema**

I vari componenti interni della CPU sono comunicanti tramite connessioni interne.

La CPU è connessa al resto del sistema tramite il BUS (linee indirizzi, dati e controllo).

#### **Memoria**

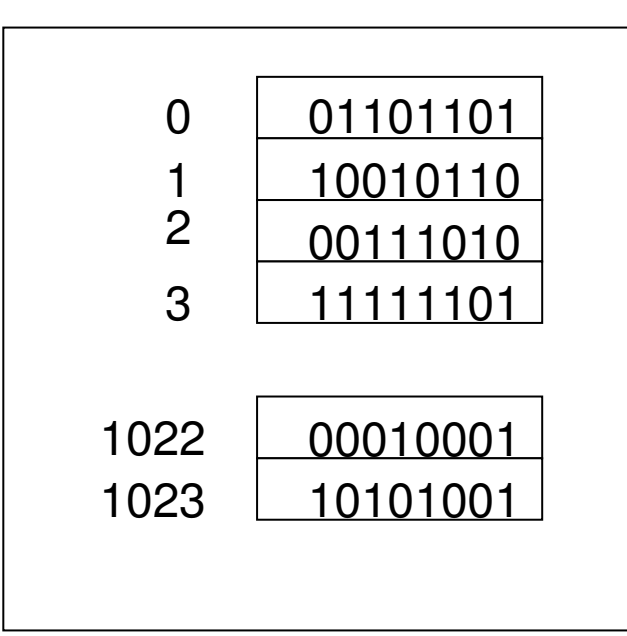

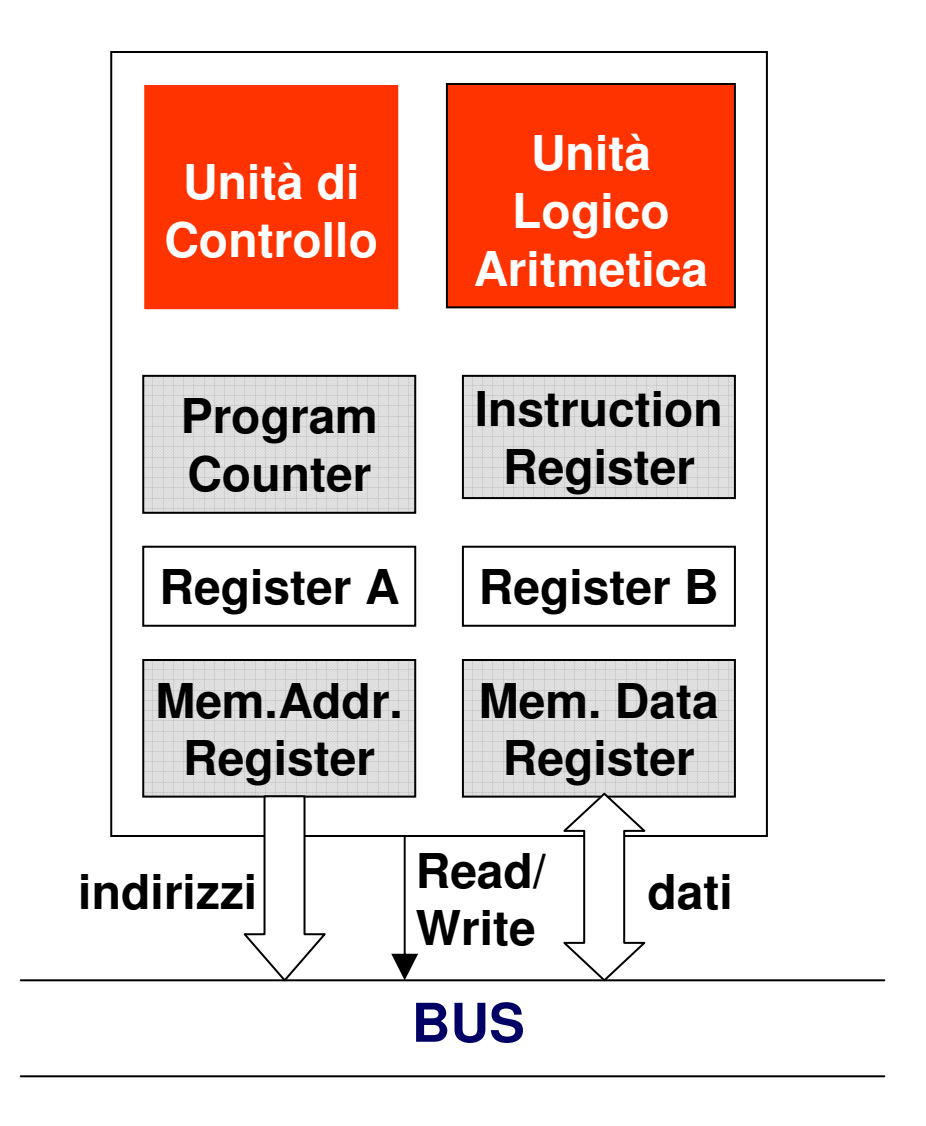

## **Trasferimento CPU-memoria**

Qualunque sia il trasferimento da realizzare, la CPU (master) deve precisare l'indirizzo del dato da trasferire.

In queste operazioni, la memoria è comunque uno slave e "subisce" l'iniziativa della CPU, ricevendo da questa l'indirizzo del dato da trasferire e l'informazione sull'operazione da realizzare (lettura o scrittura)

# **Trasferimento memoria** → **CPU (lettura)**

- 1) la CPU scrive l'indirizzo del dato da trasferire sul MAR che lo propagherà alle linee indirizzi del bus. Contemporaneamente, segnala sulle linee di controllo che si tratta di una lettura.
- 2) la memoria riceve, tramite il bus, l'indirizzo e l'indicazione dell'operazione da effettuare. Copia il dato dal registro individuato sulle linee dati del bus.
- 3) il dato richiesto, tramite le linee dati del bus, arriva al MDR della CPU. Da qui saràspostato verso gli altri registi interni.

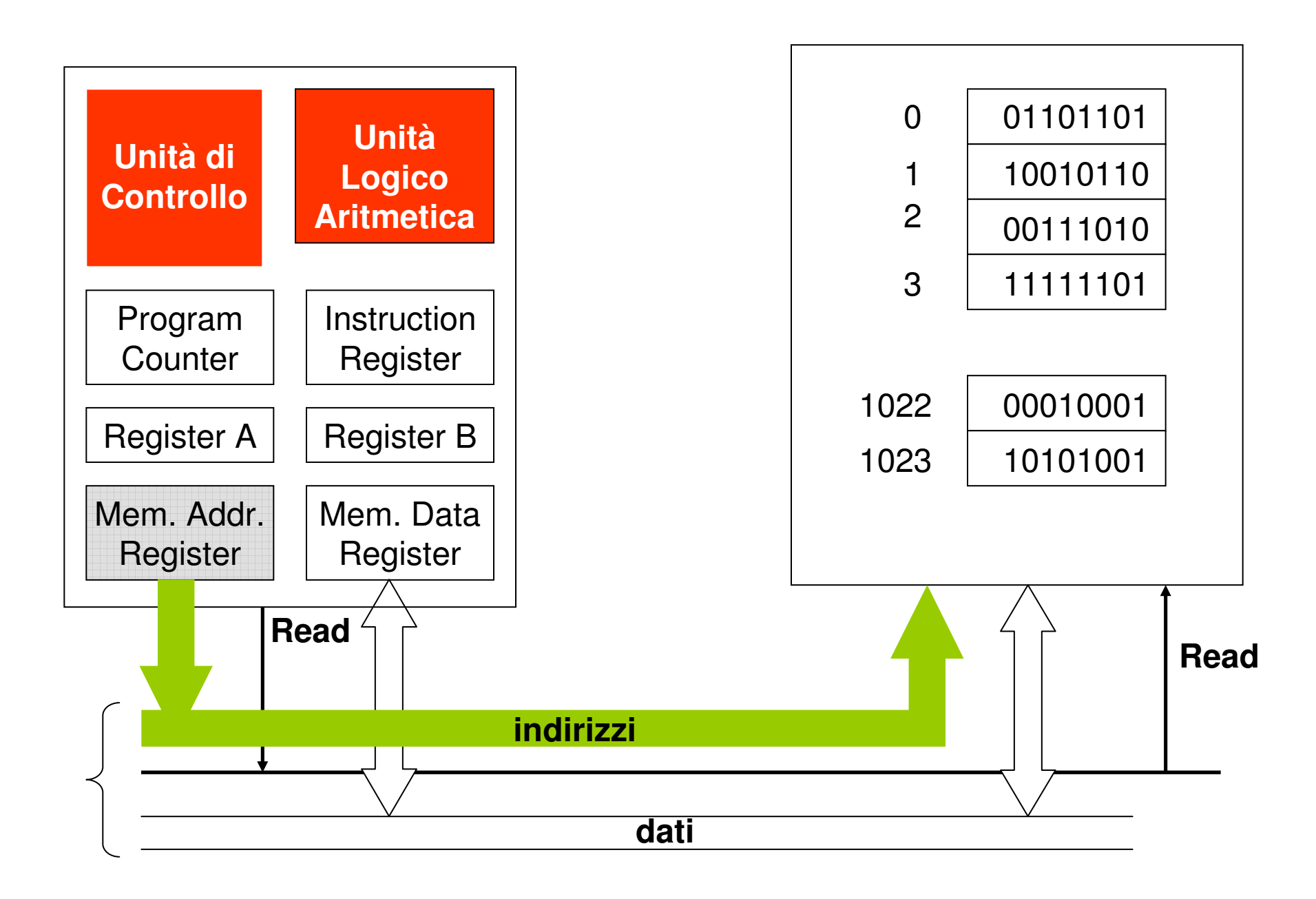

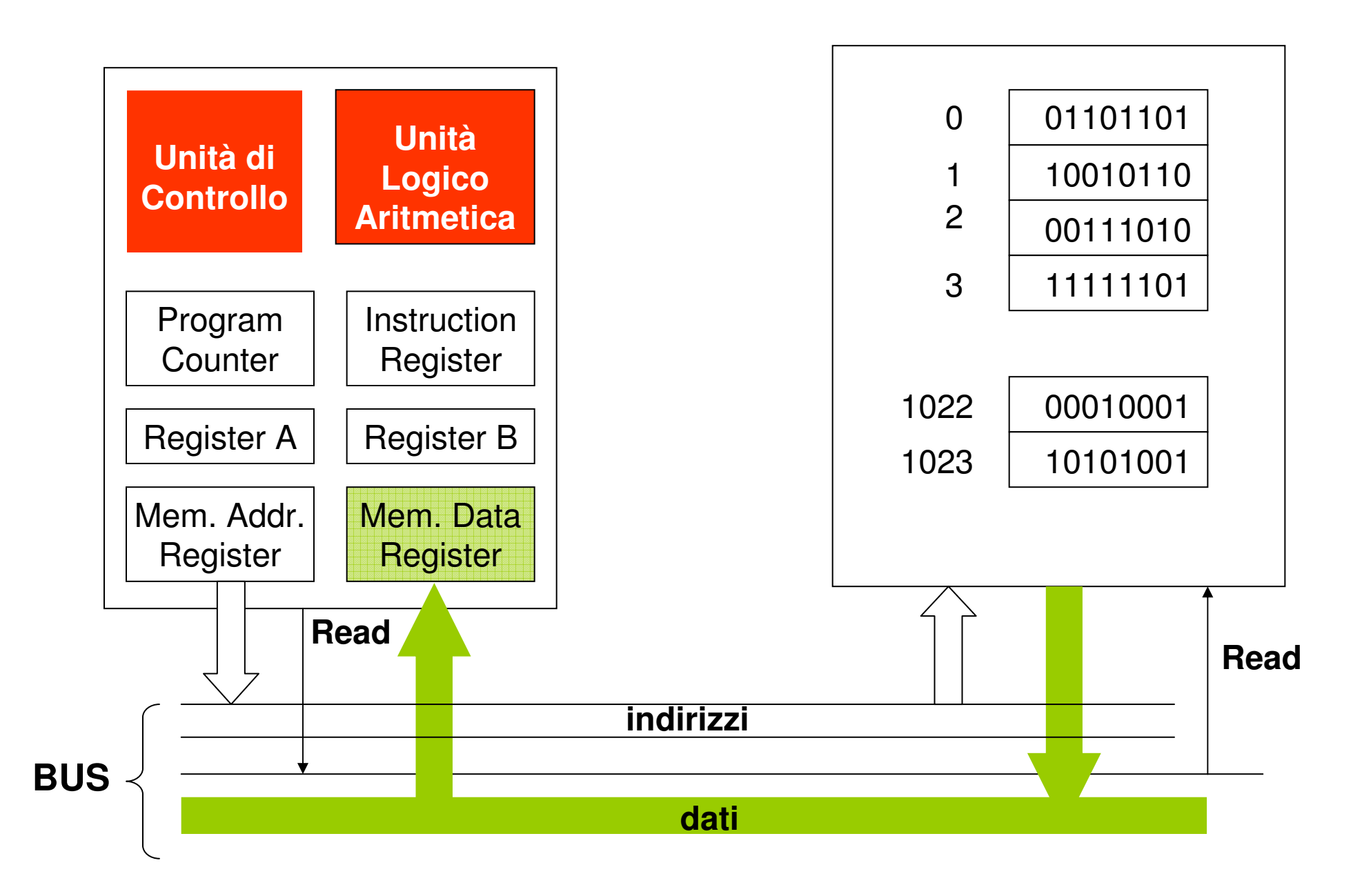

# **Trasferimento CPU** → **memoria (scrittura)**

- 1) la CPU scrive l'indirizzo del dato da trasferire sul MAR, mentre il dato viene copiato sul MDR. Il contenuto dei due registri viene propagato sulle linee indirizzi e dati del bus. Contemporaneamente, la CPUsegnala sulle linee di controllo che si tratta di una scrittura.
- 2) la memoria riceve, tramite il bus, l'indirizzo, il dato e l'indicazione dell'operazione da effettuare. Copia il dato dalle linee dati del bus al registro individuato dall'indirizzo.

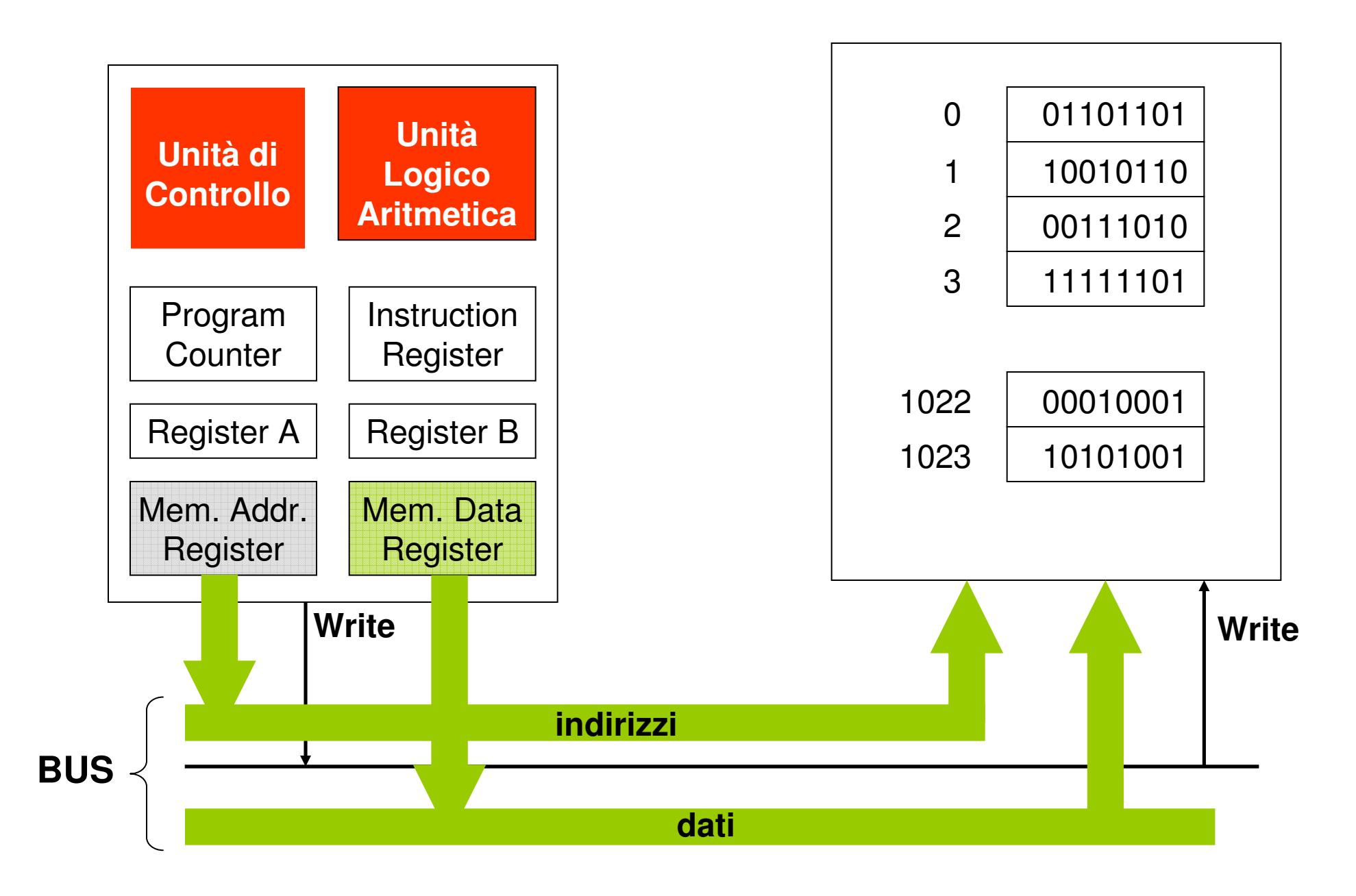

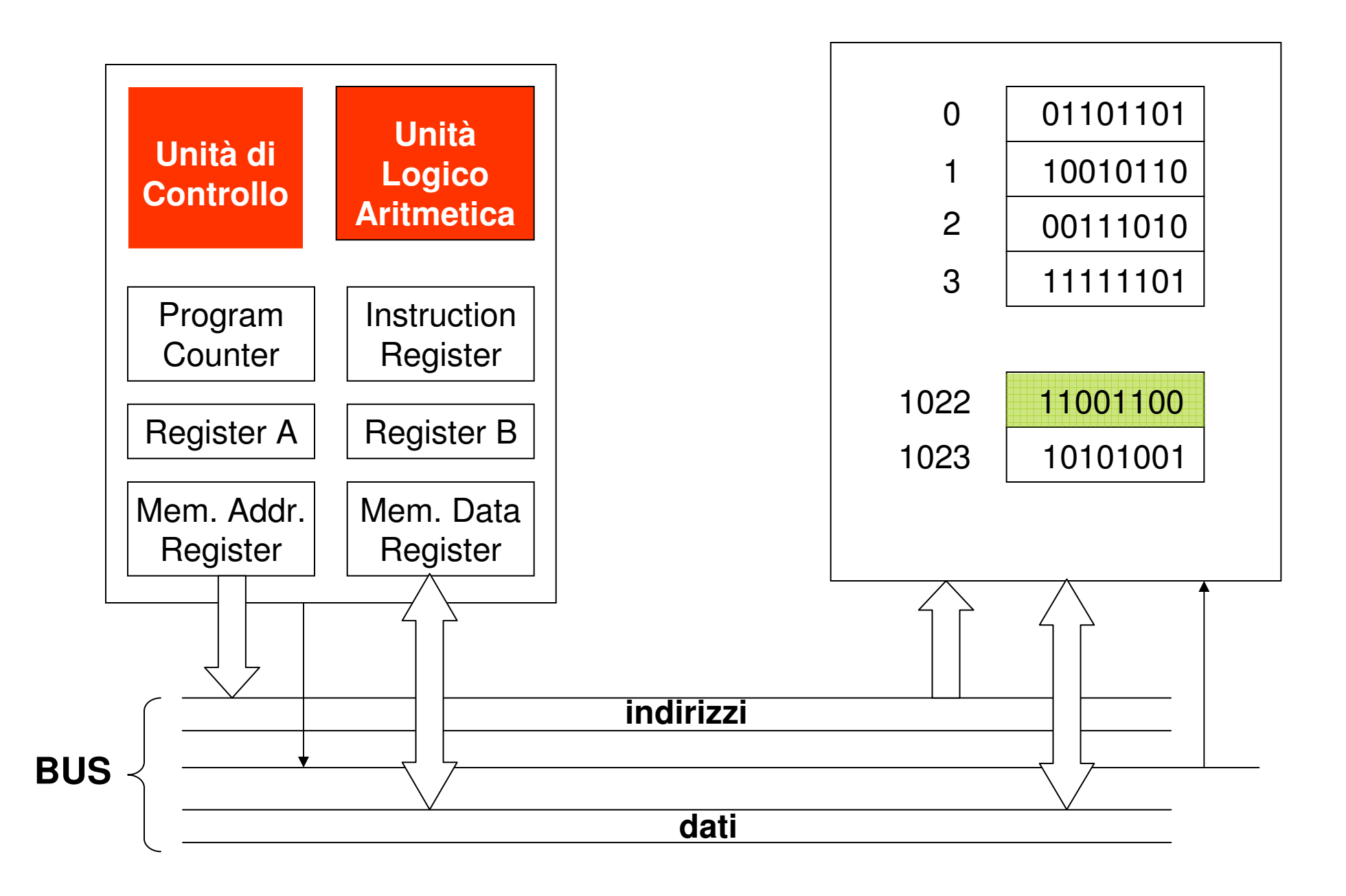

### **Esempio di Esecuzione di unaIistruzione**

Consideriamo un'istruzione del tipo:

ADD (1021),(1022),1023

Il cui significato è:

"somma i valori che trovi nei registri di memoria di indirizzo 1021 e di indirizzo 1022 e memorizza il risultato nel registro di indirizzo 1023".

Supponiamo inoltre che l'istruzione si trovi memorizzata nel registro di memoria di indirizzo 3.

Consideriamo le varie fasi necessarie per l'esecuzione di questa istruzione…

### Fase FETCH

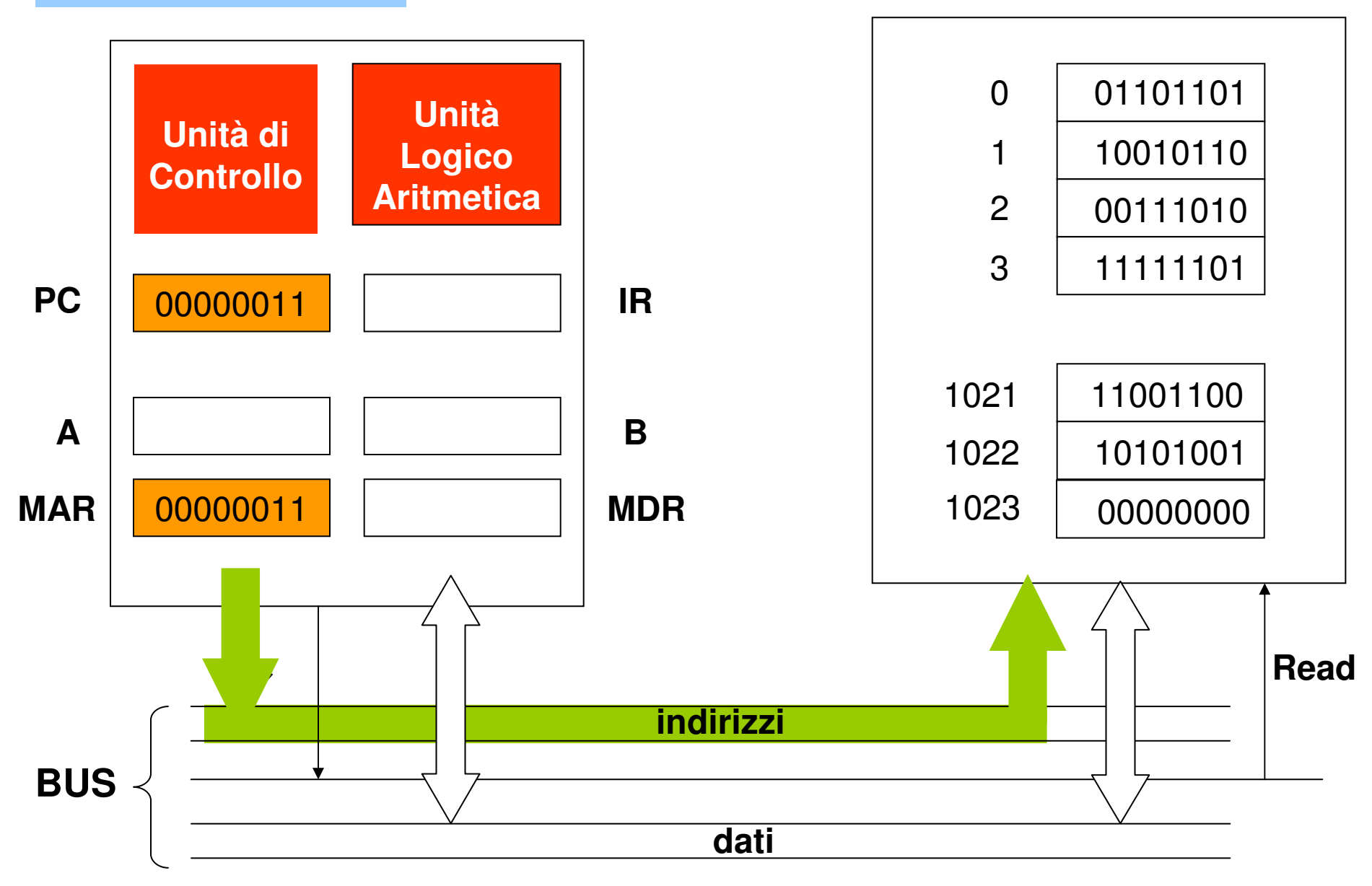

### Fase FETCH

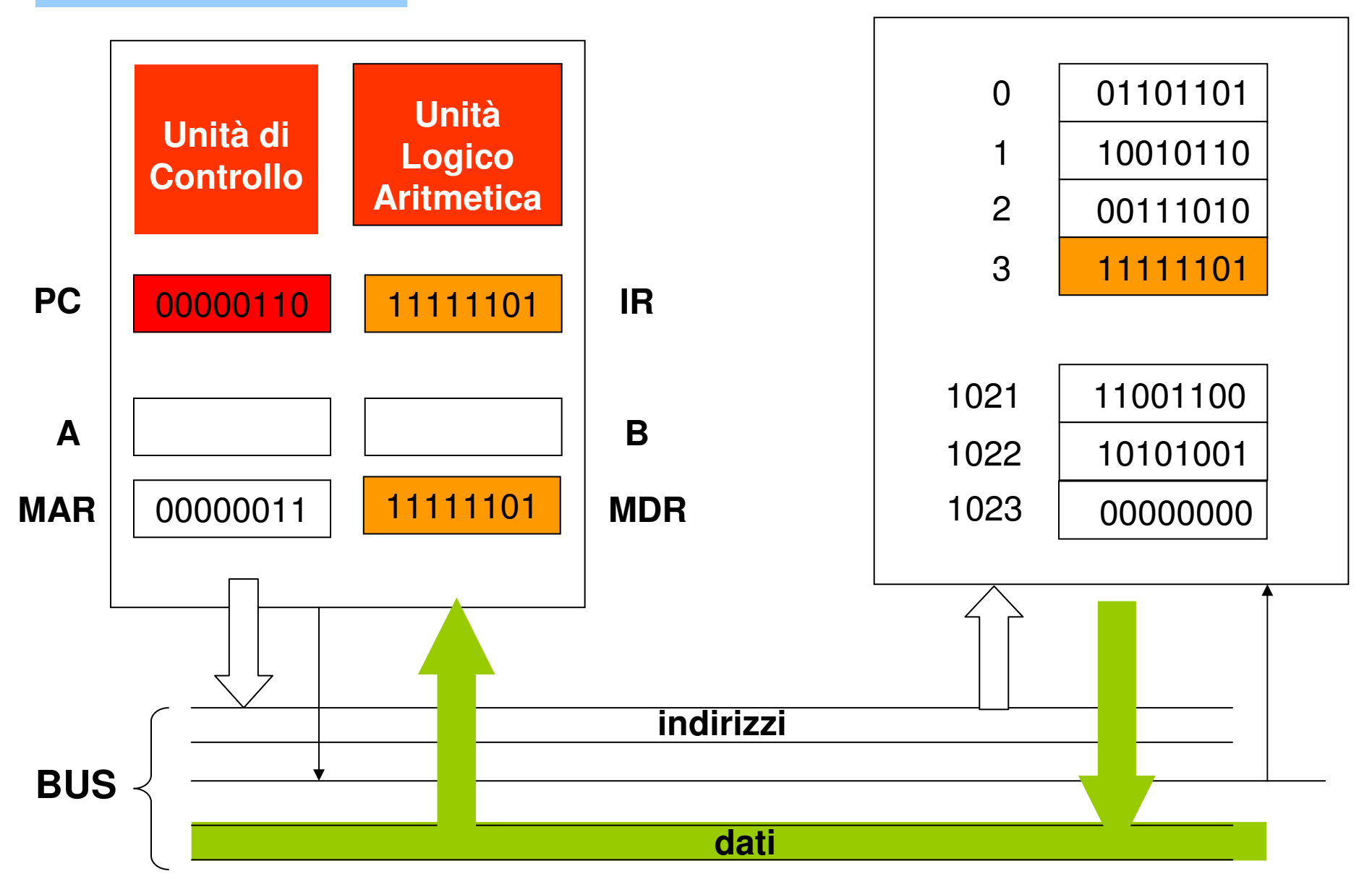

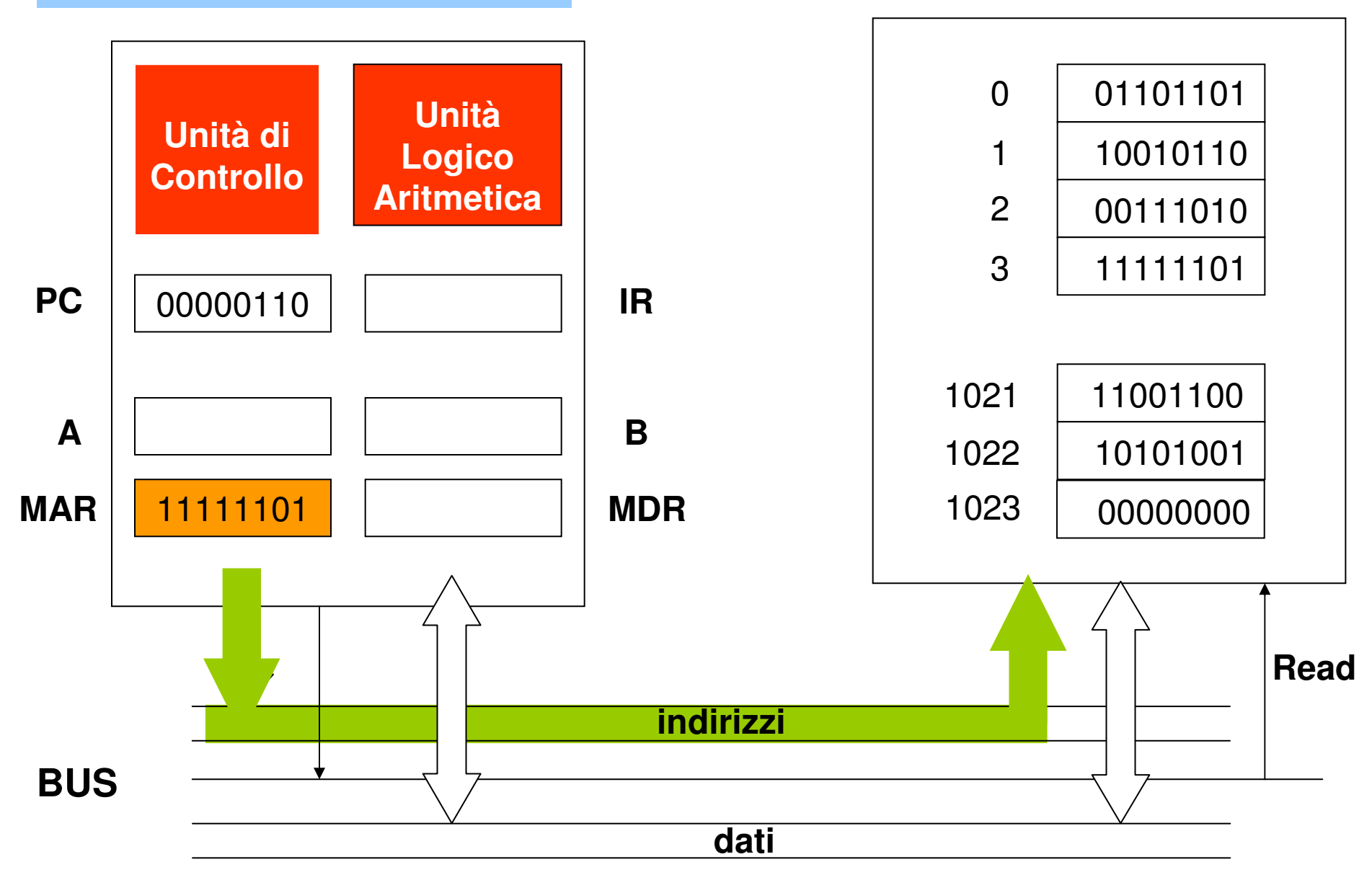

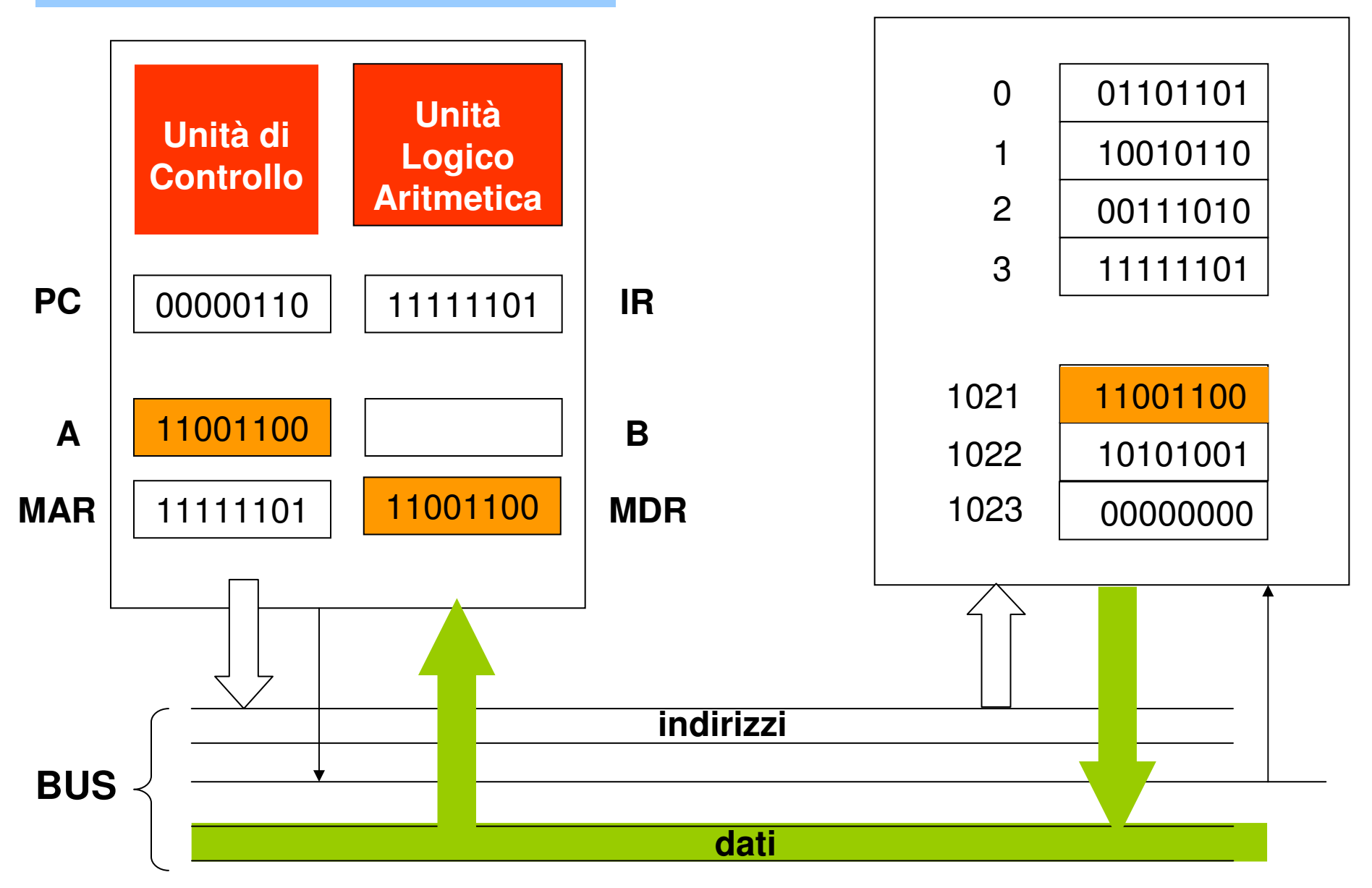

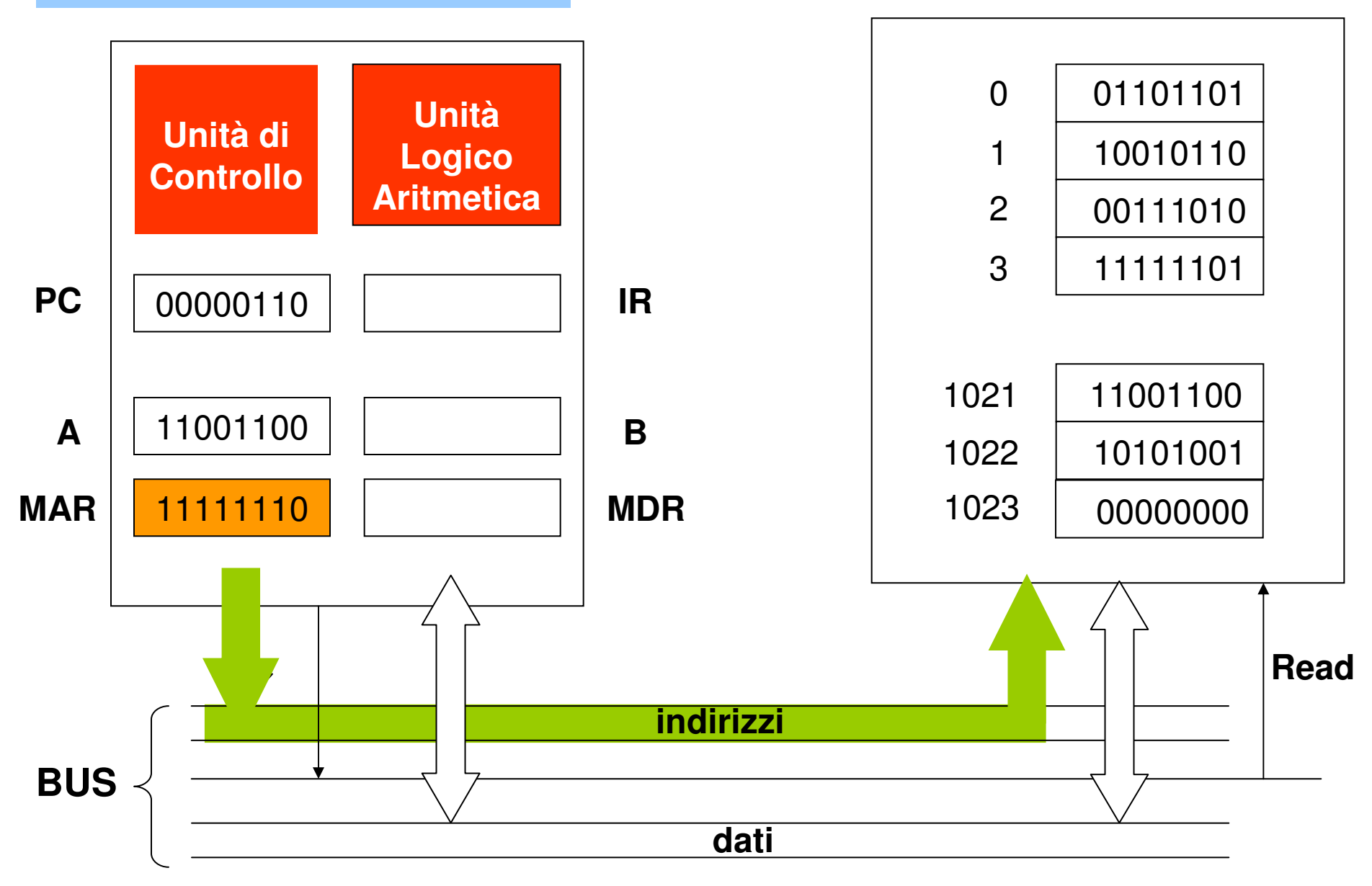

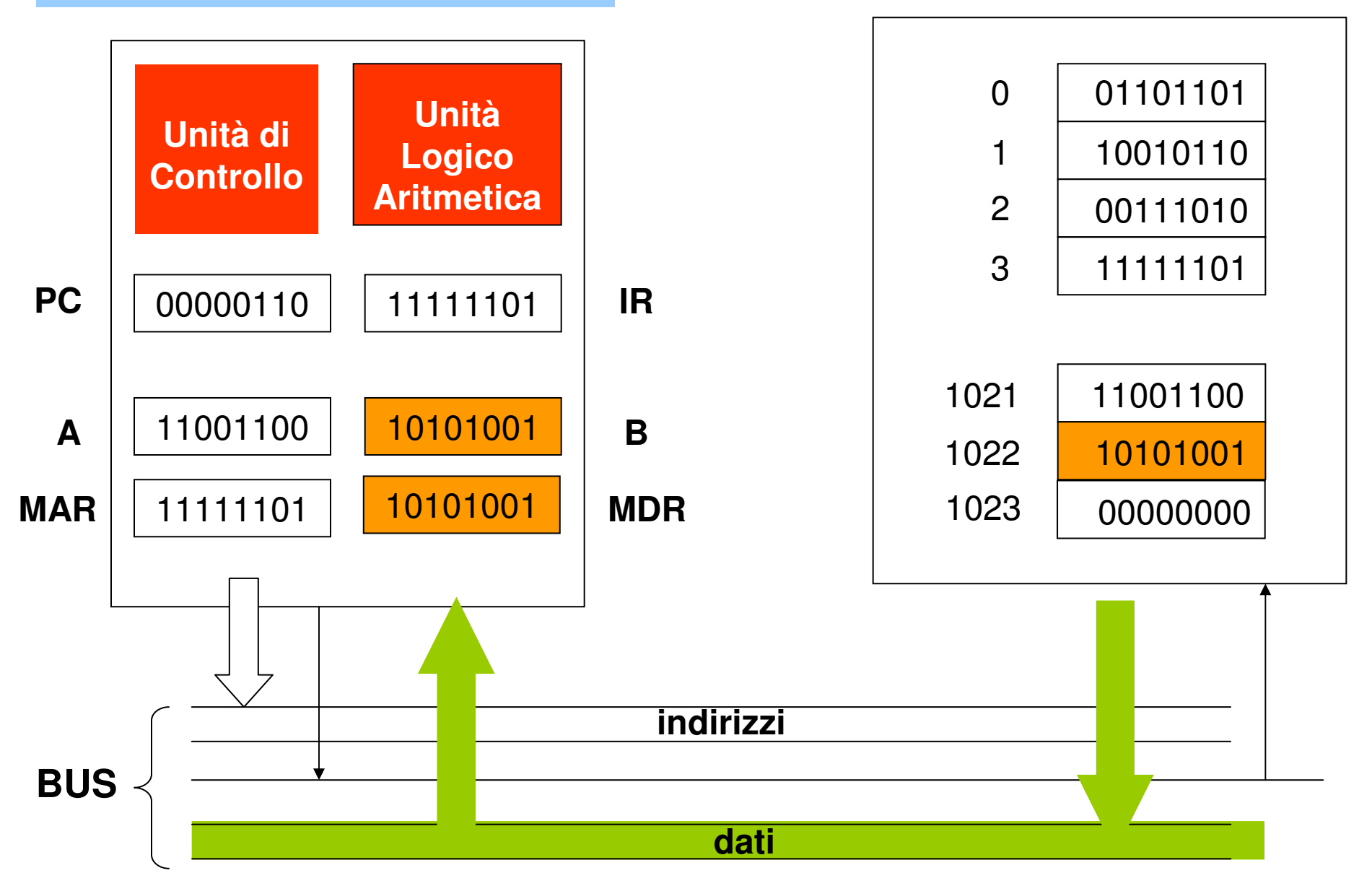

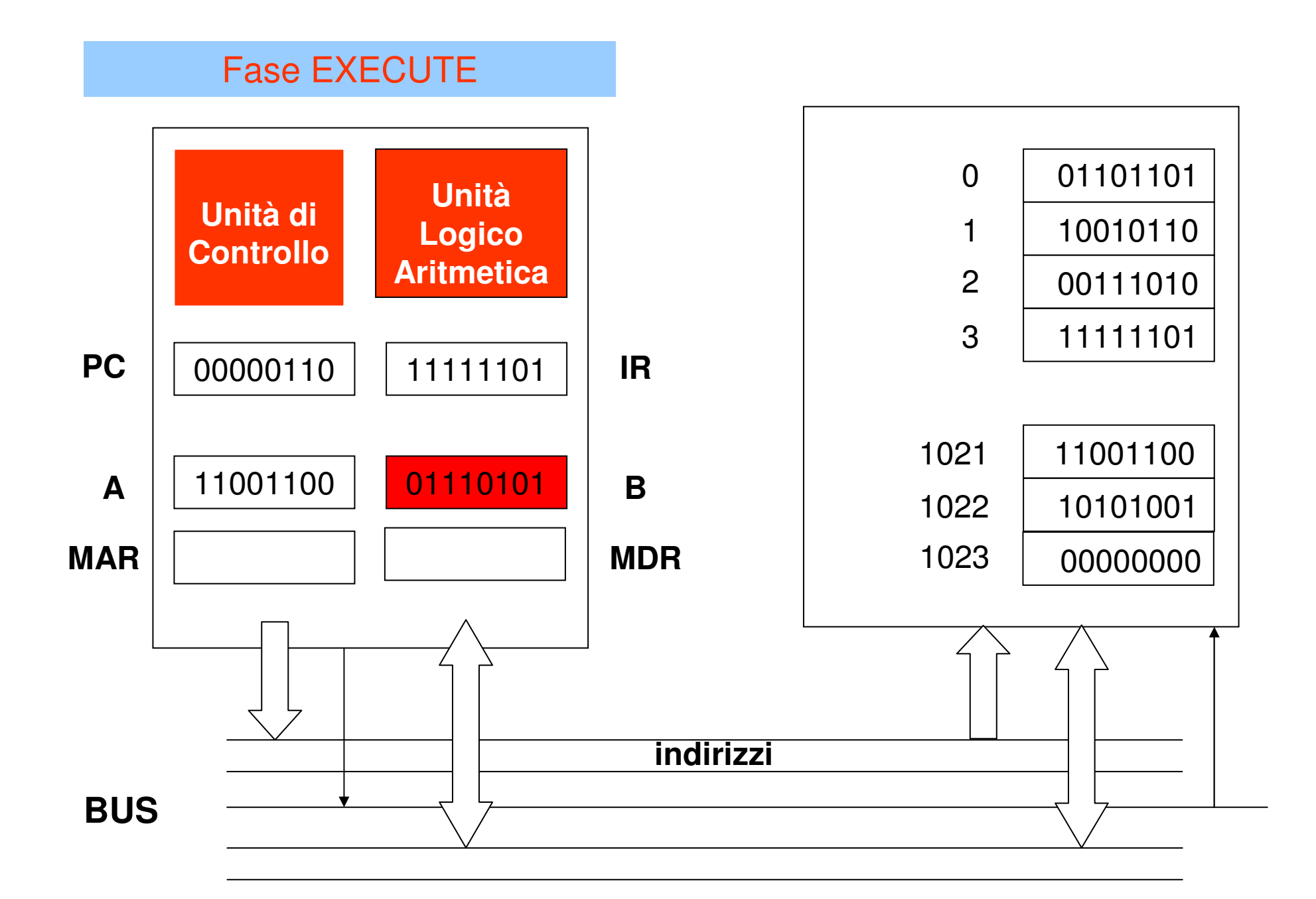

### Fase STORE

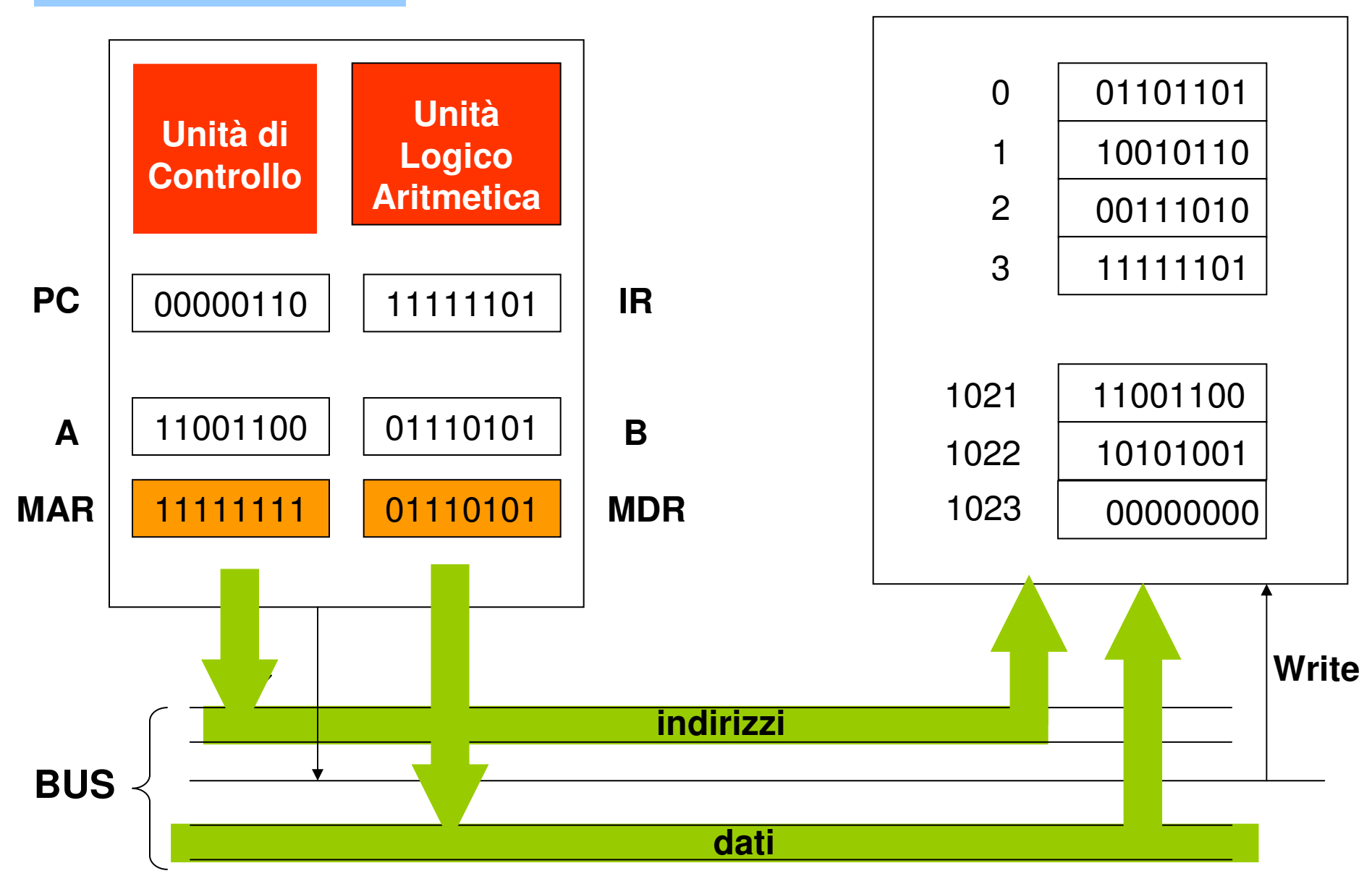

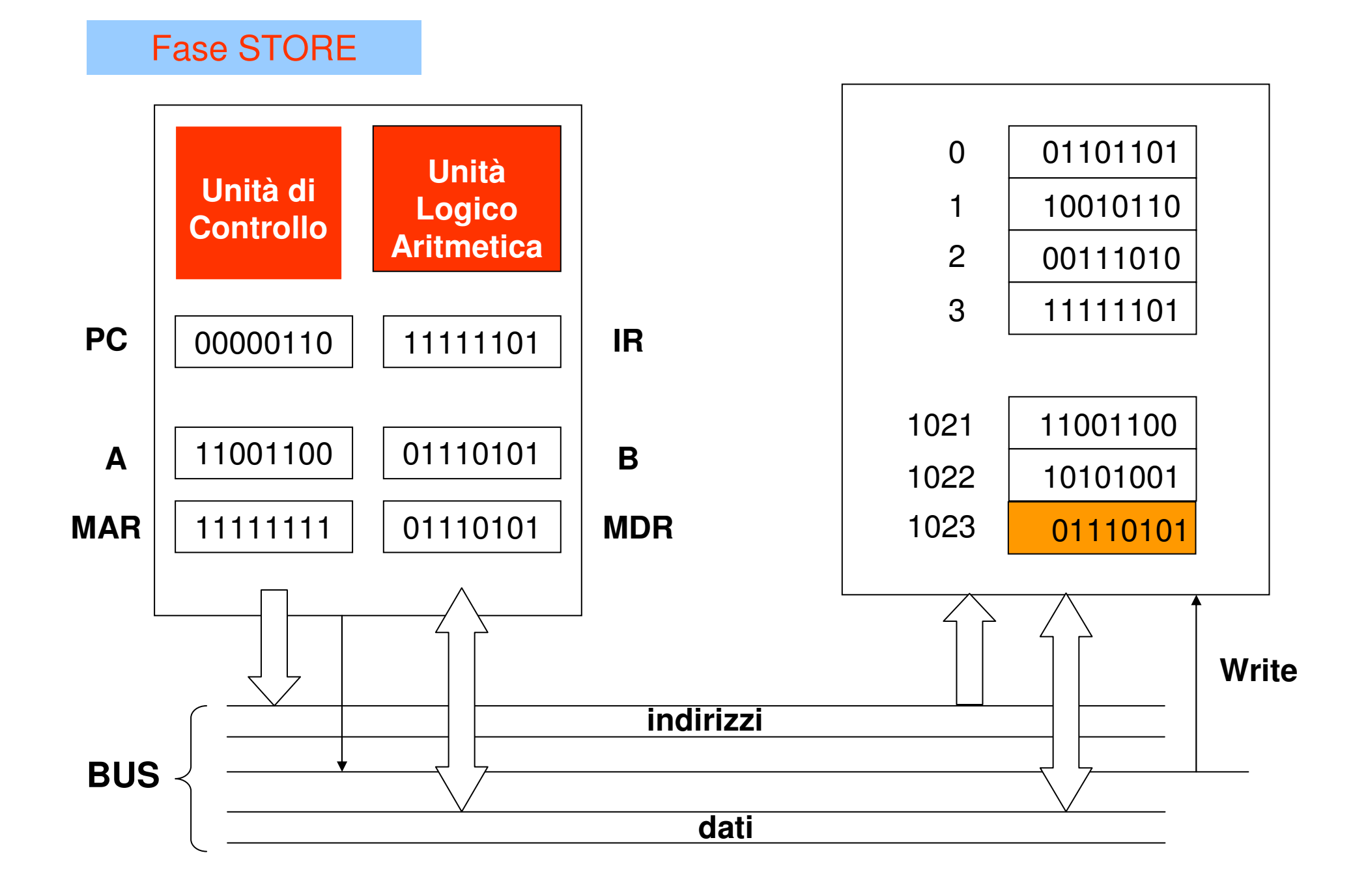

### **Clock**

- $\mathcal{L}_{\mathcal{A}}$  La CPU è sincronizzata da un orologio interno che procede a velocitàcostante (clock)
- $\mathcal{L}_{\mathcal{A}}$  I "clock ticks" definiscono gli istanti possibili per la progressione dei singoli passi eseguiti dal processore:

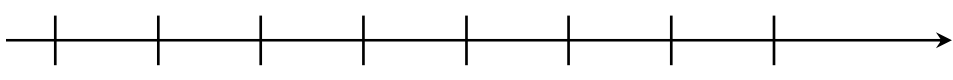

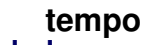

- ш tempo di ciclo= intervallo tra due ticks = secondi per ciclo
- clock rate (frequenza) = cicli al secondo (1 Hz. = 1 ciclo/sec)  $\overline{\phantom{a}}$

1 MegaHertz=  $1MHz = 10^6$  cicli/sec 1 GigaHertz =  $1$ GHz =  $10<sup>9</sup>$  cicli/sec

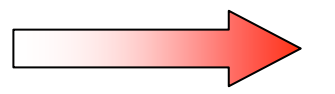

**Frequenze di clock maggiori indicano CPU più veloci**